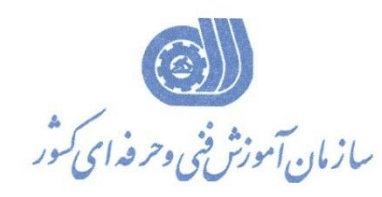

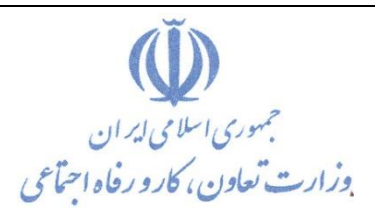

**معاونت پژوهش، برنامهريزي و سنجش مهارت دفتر پژوهش، طرح و برنامهريزي درسي**

استاندارد آموزش شغل

# **طراح تجهیزات و ملزومات پزشکي با استفاده از نرم افزار SolidWorks**

**گروه شغلي**

**الکترونیک**

**كد ملي آموزش شغل** 

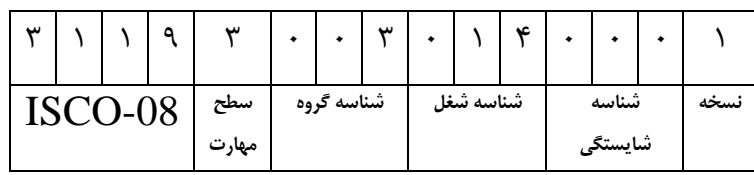

**تاريخ تدوين استاندارد : 1401/3/10**

**نظارت بر تدوين محتوا و تصويب استاندارد : دفتر پژوهش، طرح و برنامهريزي درسي كد ملي شناسايي آموزش شغل: 311930030140001**

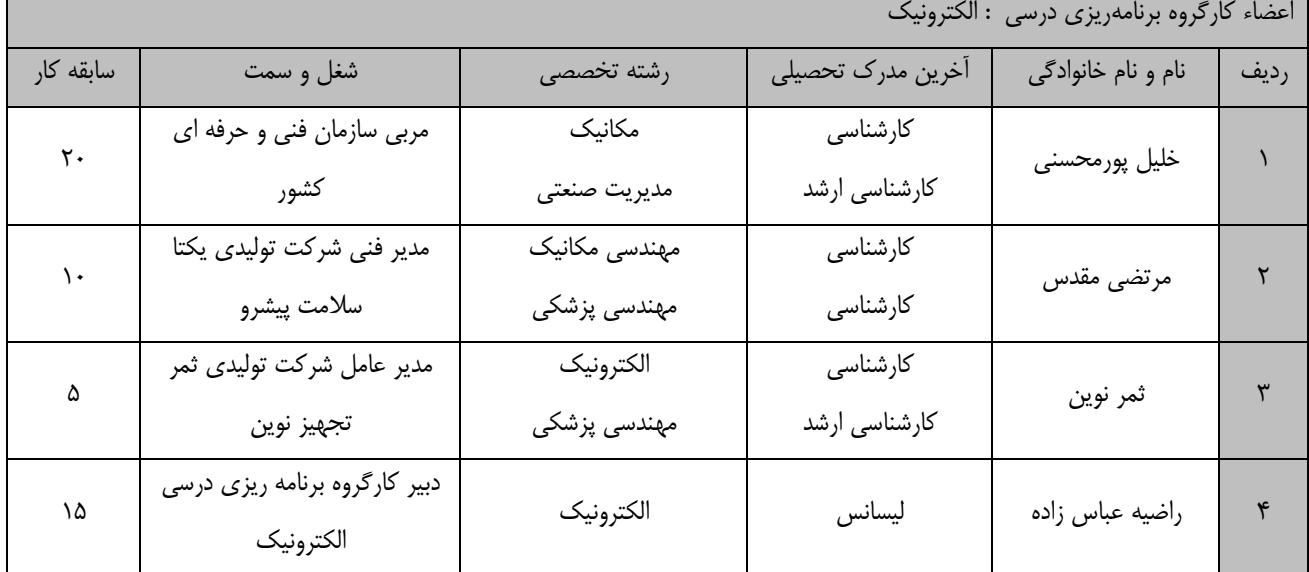

**كلیه حقوق مادي و معنوي اين استاندارد متعلق به سازمان آموزش فني و حرفهاي كشور بوده و هرگونه سوء استفاده مادي و معنوي از آن موجب پیگرد قانوني است.**

> **آدرس: دفتر پژوهش، طرح و برنامهريزي درسي تهران، خیابان آزادي، نبش خیابان خوش جنوبي، سازمان آموزش فني و حرفهاي كشور دورنگار 66583658**

> > **تلفن 66583628**

**rpc@irantvto.ir : الکترونیکي آدرس**

## **تعاريف : استاندارد شغل :**  مشخصات شايستگيها و توانمنديهاي مورد نياز براي عملكرد مـوثر در محـيط كـار را گوينـد در بعضـي از مـوارد اسـتاندارد حرفـهاي نيـز گفتـه مے ,شود. **استاندارد آموزش :**  نقشهی يادگيری برای رسيدن به شايستگيهای موجود در استاندارد شغل. **نام يك شغل :**  به مجموعهاى از وظايف و توانمندىهاى خاص كه از يك شخص در سطح مورد نظر انتظار مىرود اطلاق مىشود. **شرح شغل :**  بيانيهاي شامل مهمترين عناصر يک شغل از قبيل جايگاه يا عنوان شغل، كارها ارتباط شغل با مشاغل ديگر در يـک حـوزه شـغلي، مسـئوليتهـا، شرايك راري و استاندارد عملكرد مورد نياز شغل. **طول دوره آموزش :**  حداقل زمان و جلسات مورد نياز براي رسيدن به يک استاندارد آموزشي. **ويژگي كارآموز ورودي :**  حداقل شايستگي ها و توانايي هايي كه از يک کارآموز در هنگام ورود به دوره آموزش انتظار مي رود. **كارورزي:** كارورزي صرفا در مشاغلي است كه بعد از آموزش نظري يا همگام با آن آموزش عملي به صورت محدود يا با ماكت صورت مي¢يرد و ضرورت دارد كه در آن مشاغل خاص محيط واقعي براي مدتي تعريف شده تجربه شود.(مانند آموزش يک شايستگي که فرد در محل آموزش به صورت تئوريـک با استفاده از عكس مي آموزد و ضرورت دارد مدتي در يك مكان واقعي آموزش عملي ببيند و شامل بسياري از مشاغل نمي¢ردد.) **ارزشيابي :**  فرآيند جمعآوري شواهد و قضاوت در مورد آنكه يک شايستگي بدست آمده است يا خير، که شامل سه بخش عملي، کتبي عملي و اخلاق حرفـهاي خواهد بود. **صالحيت حرفهاي مربيان :**  حداقل توانمندي هاي آموزشي و حرفهاي كه از مربيان دوره آموزش استاندارد انتظار ميرود. **شايستگي :**  توانايي انجام كار در محيطها و شرايط گوناگون به طور موثر و كارا برابر استاندارد. **دانش :**  حداقل مجموعهاي از معلومات نظري و توانمنديهاي ذهني لازم براي رسيدن به يک شايستگي يا توانايي که ميتوانـد شـامل علـوم پايه(رياضـي، فيزيك، شيمي، زيست شناسي)، تكنولوژي و زبان فني باشد. **مهارت :**  حداقل هماهنگي بين ذهن و جسم براي رسيدن به يک توانمندي يا شايستگي. معمولاً به مهارتهاي عملي ارجاع ميشود. **نگرش :**  مجموعهاي از رفتارهاي عاطفي كه براي شايستگي در يک کار مورد نياز است و شامل مهارتهاي غير فني و اخلاق حرفهاي ميباشد. **ايمني :**  مواردي است كه عدم يا انجام ندادن صحيح آن موجب بروز حوادث و خطرات در محيط كار مي شود. **توجهات زيست محيطي :** ملاحظاتي است كه در هر شغل بايد رعايت و عمل شود كه كمترين آسيب به محيط زيست وارد گردد.

**نام استاندارد آموزش شغل :** 

**طراح تجهیزات و ملزومات پزشکي با استفاده از نرم افزار SolidWorks**

**شرح استاندارد آموزش شغل** :

طراح تجهیزات و ملزومات پزشکی با استفاده از نرم افزار SolidWorks یکی از مشاغل مربوط به رشته الکترونیکک می باشد که شامل شایستگی های کار با محیط نرم افزار SolidWorks، نقشه خوانی در صنعت پزشککی، ترسکی و طراحی دو بعدی (Sketch)، طراحی و مدلسازی سه بعدی (Part)، ورقکاری (Sheet Metal)،طراحی و مدلسـازی سطوح )Surface)،مونتاژ نمودن قطعات )Assembly)، تهیه نقشکه )Drawing)، انیمیشکن یکا متحکرک سکازی )Study Motion / Animation)، رندرگیری )Rendering)،انجام پروژه های طراحی و مدلسازی در زمینکه تجهیزات و ملزومات پزشکی ( ۶ پروژه کاربردی )، ساخت نمونه اولیه قطعات پزشکی طراحی و مدلسازی شده با کمک پرینتر سه بعدی است .

**ويژگيهاي كارآموز ورودي** :

**حداقل میزان تحصیالت: كارداني مکانیک ، الکترونیک ، مکاترونیک و تجهیزات پزشکي تمام گرايش ها**

**حداقل توانايي جسمي و ذهني: داشتن سالمت كامل جسمي و ذهني**

**مهارتهاي پیشنیاز: ندارد** 

**طول دوره آموزش** :

**طول دوره آموزش : 430 ساعت ـ زمان آموزش نظري : 134 ساعت ـ زمان آموزش عملي : 296 ساعت ـ زمان كارورزي : ساعت**

**ـ زمان پروژه : ساعت**

**بودجهبندي ارزشیابي) به درصد (** 

**- كتبي : %25**

**- عملي %65:**

**- اخالق حرفهاي %10:**

**صالحیتهاي حرفهاي مربیان :**

دارا بودن حداقل مدرک لیسانس رشته مهندسی پزشکی ، مکانیک ، الکترونیک و مکاترونیک 2 سال سابقه کار مرتبط

**٭ تعريف دقیق استاندارد)اصطالحي( :** 

**نرم افزار SolidWorks يکي از بهترين و پركاربردترين نرم افزارها جهت طراحي تجهیزات و ملزومات پزشکي است. با توجه به امکانات و محیط هاي فراوان ، اين نرم افزار توانسته است به يکي از ابزار هاي اصلي جهت طراحي تجهیزات و ملزومات پزشکي در اكثر شركت هاي بزرگ دنیا و همچنین كشور ايران تبديل شود. اين نرم افزار با توجه به رابط كاربري مناسب و كاربرد گسترده در صنعت و پشتیباني از فرمت هاي مختلف و ارتباط وسیع با ساير نرم افزارهاي مهندسي ، گزينه مناسبي براي استفاده جهت طراحي تجهیزات و ملزومات پزشکي مي باشد.**

#### **٭ اصطالح انگلیسي استاندارد)اصطالحات مشابه جهاني( :**

**Design of Medical Equipment and Supplies Using SolidWorks Software**

**٭ مهمترين استانداردها و رشتههاي مرتبط با اين استاندارد : - نقشه كش صنعتي با نرم افزار SolidWorks با كد 311830410080001 - طراحي با نرم افزار SolidWorks با كد 311830410100131 - طراحي و مدلسازي پیشرفته SolidWorks با كد 311830410100181**

**٭ جايگاه استاندارد شغلي از جهت آسیبشناسي و سطح سختي كار : الف : جزو مشاغل عادي و كم آسیب طبق سند و مرجع ...................................... ب : جزو مشاغل نسبتاً سخت طبق سند و مرجع ...................................... ج : جزو مشاغل سخت و زيان آور طبق سند و مرجع ........................................**

**د : نیاز به استعالم از وزارت كار** 

# **استاندارد آموزش شغل**

# **- شايستگي**

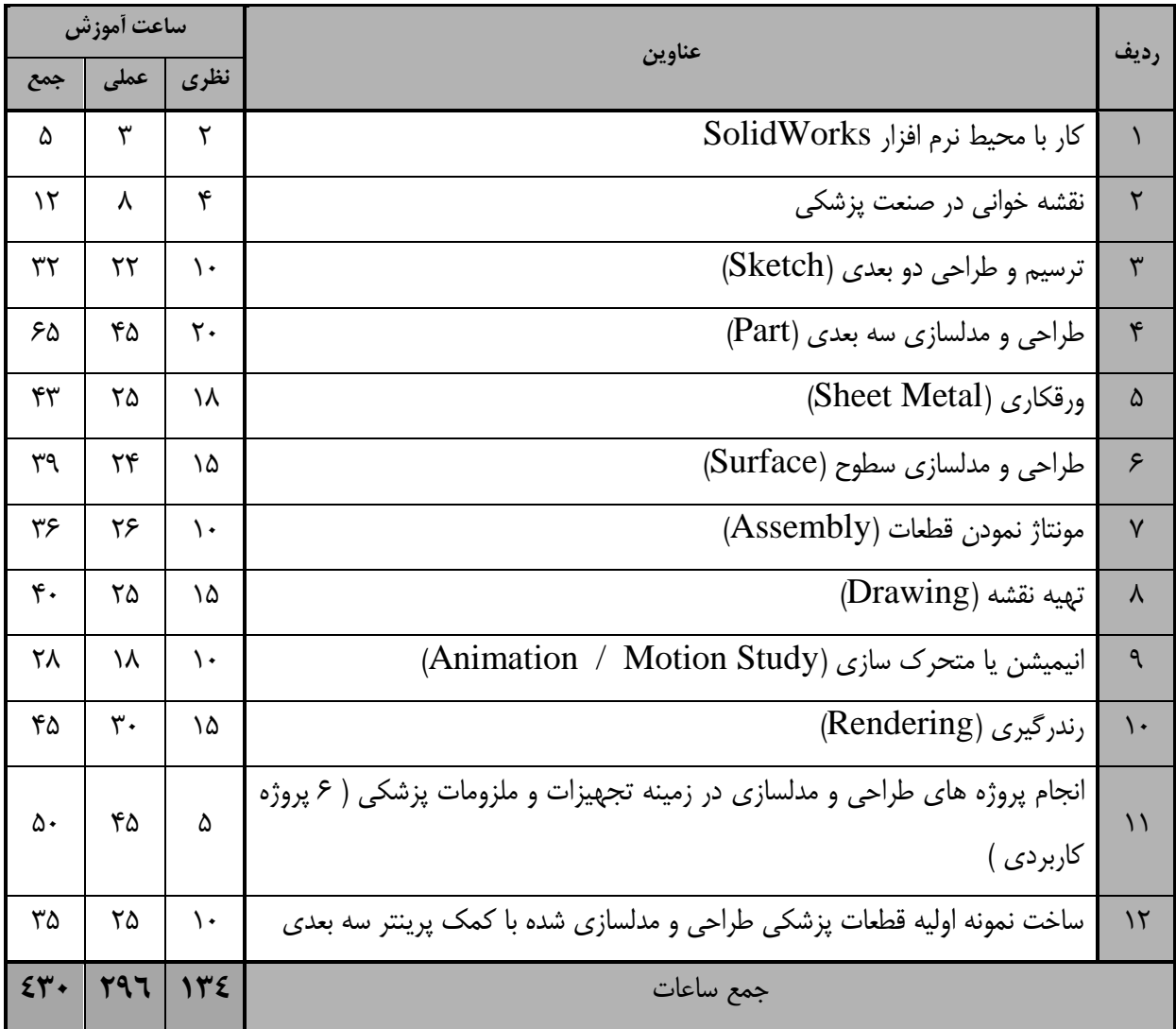

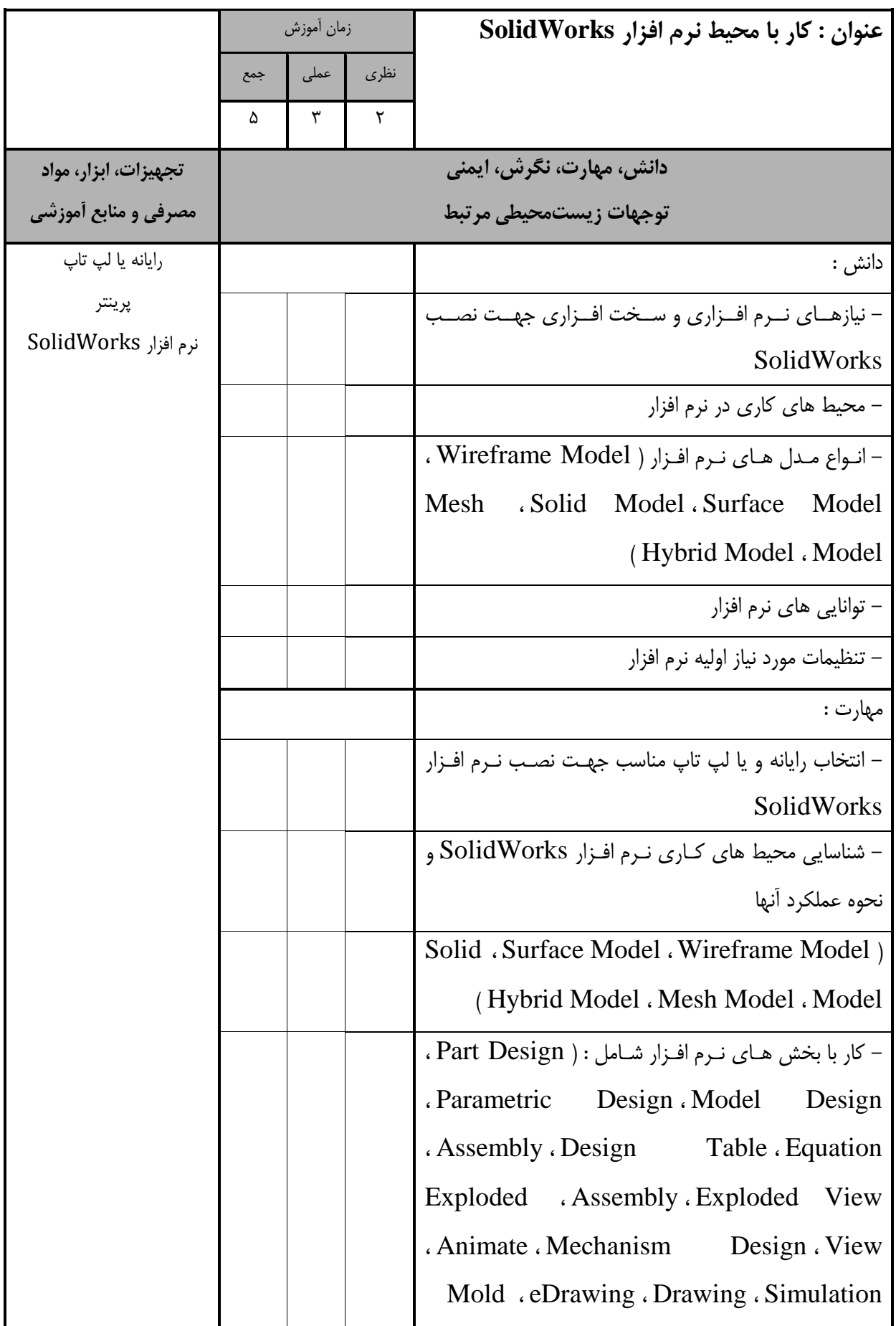

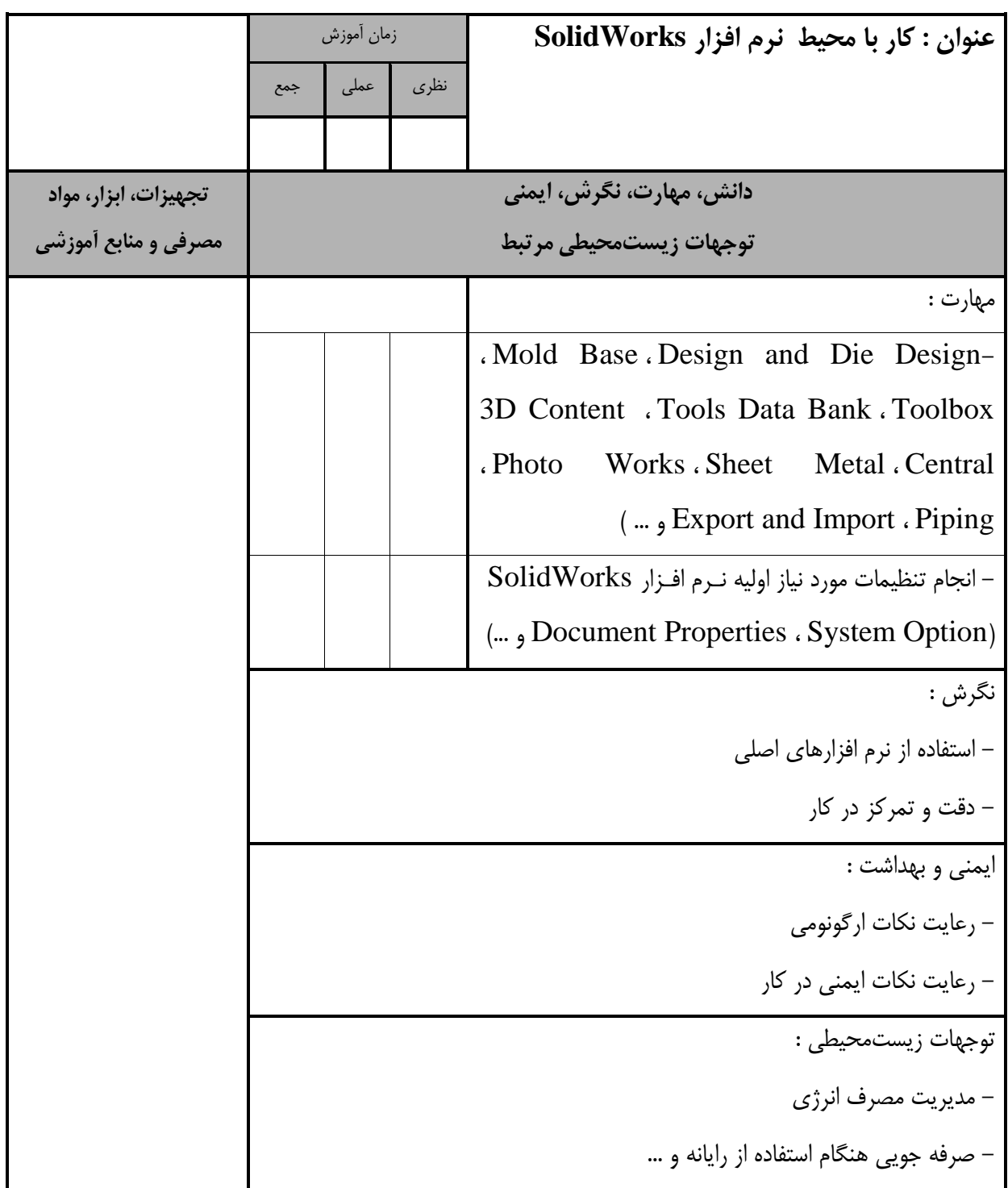

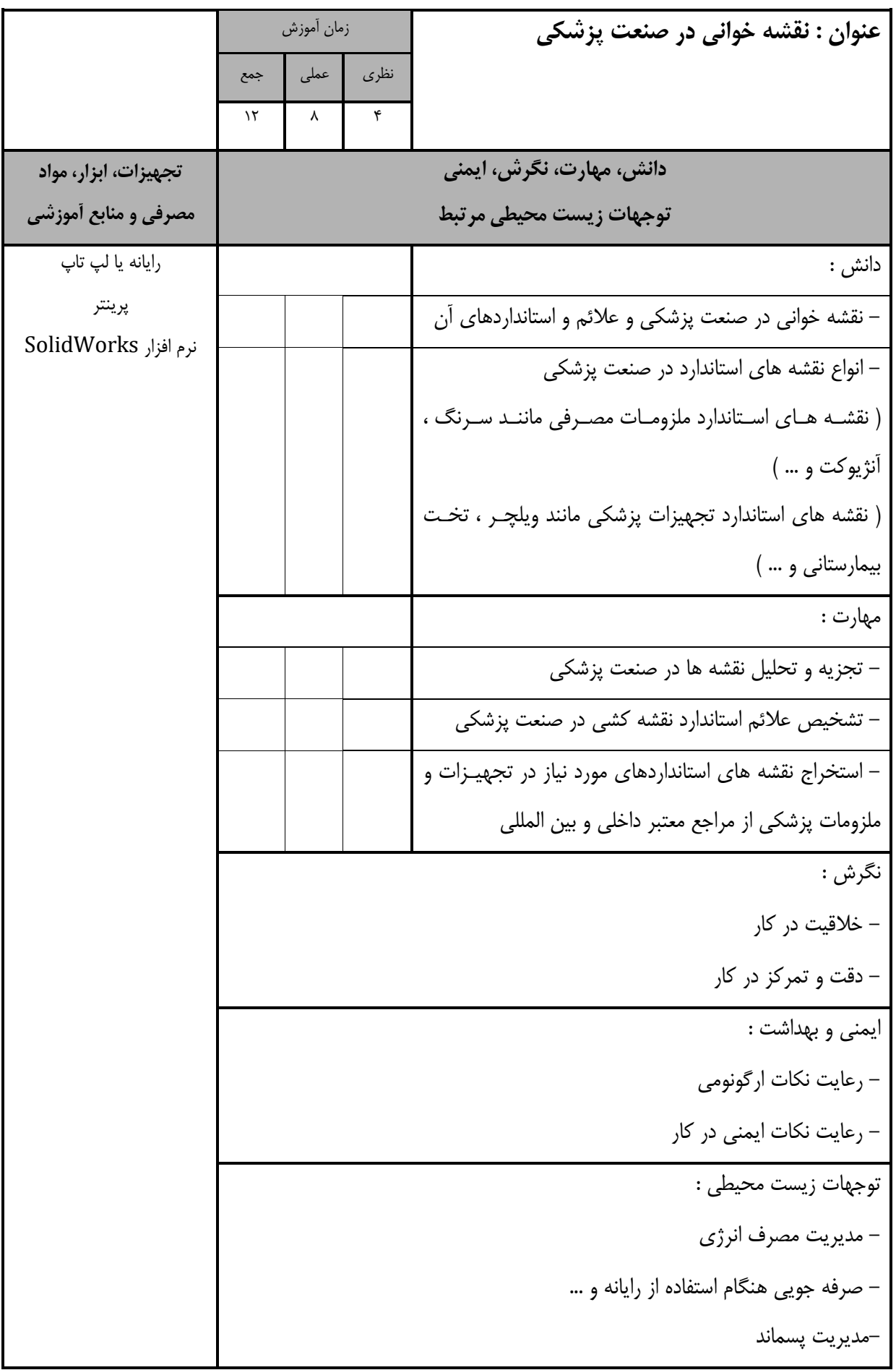

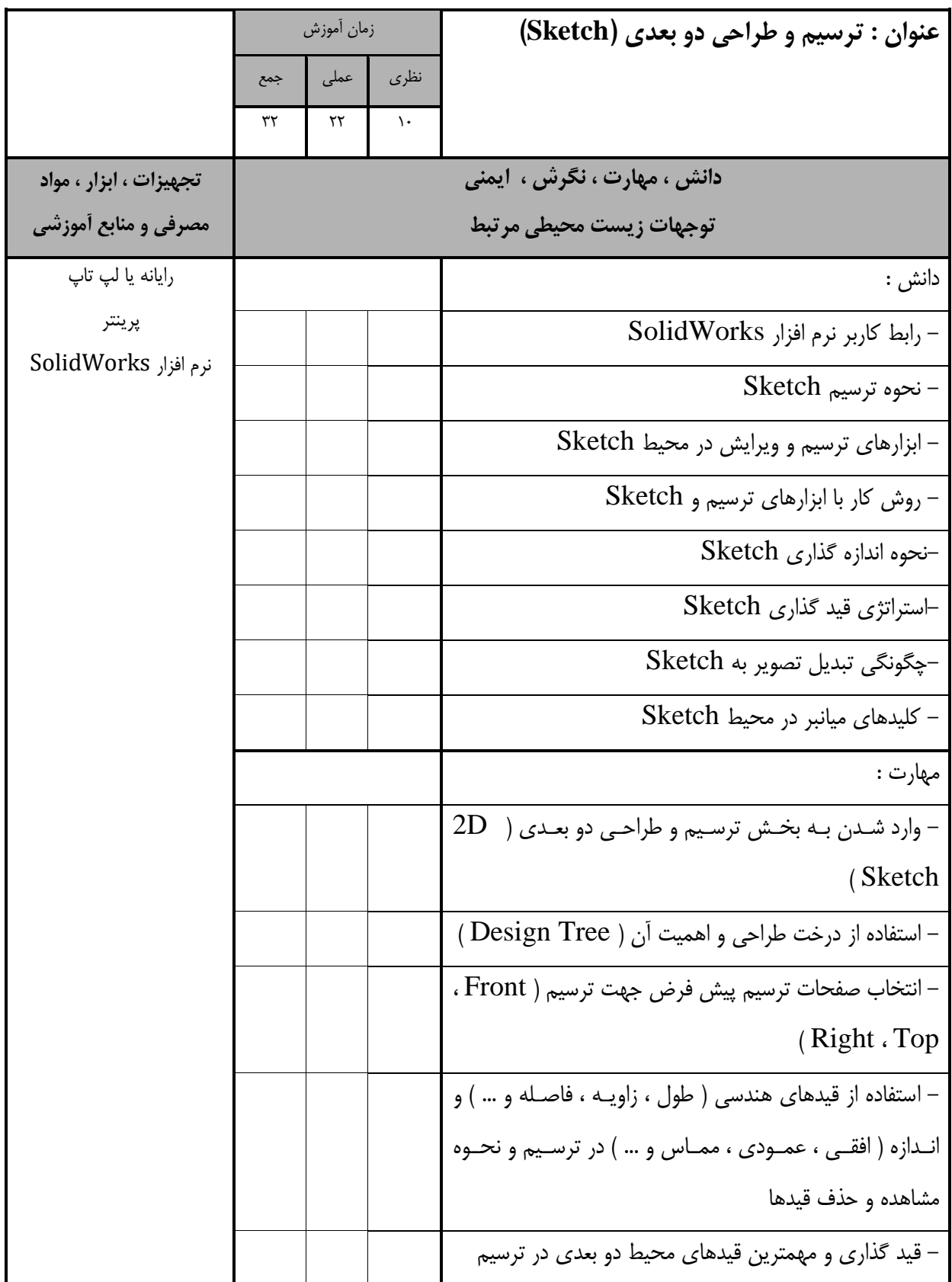

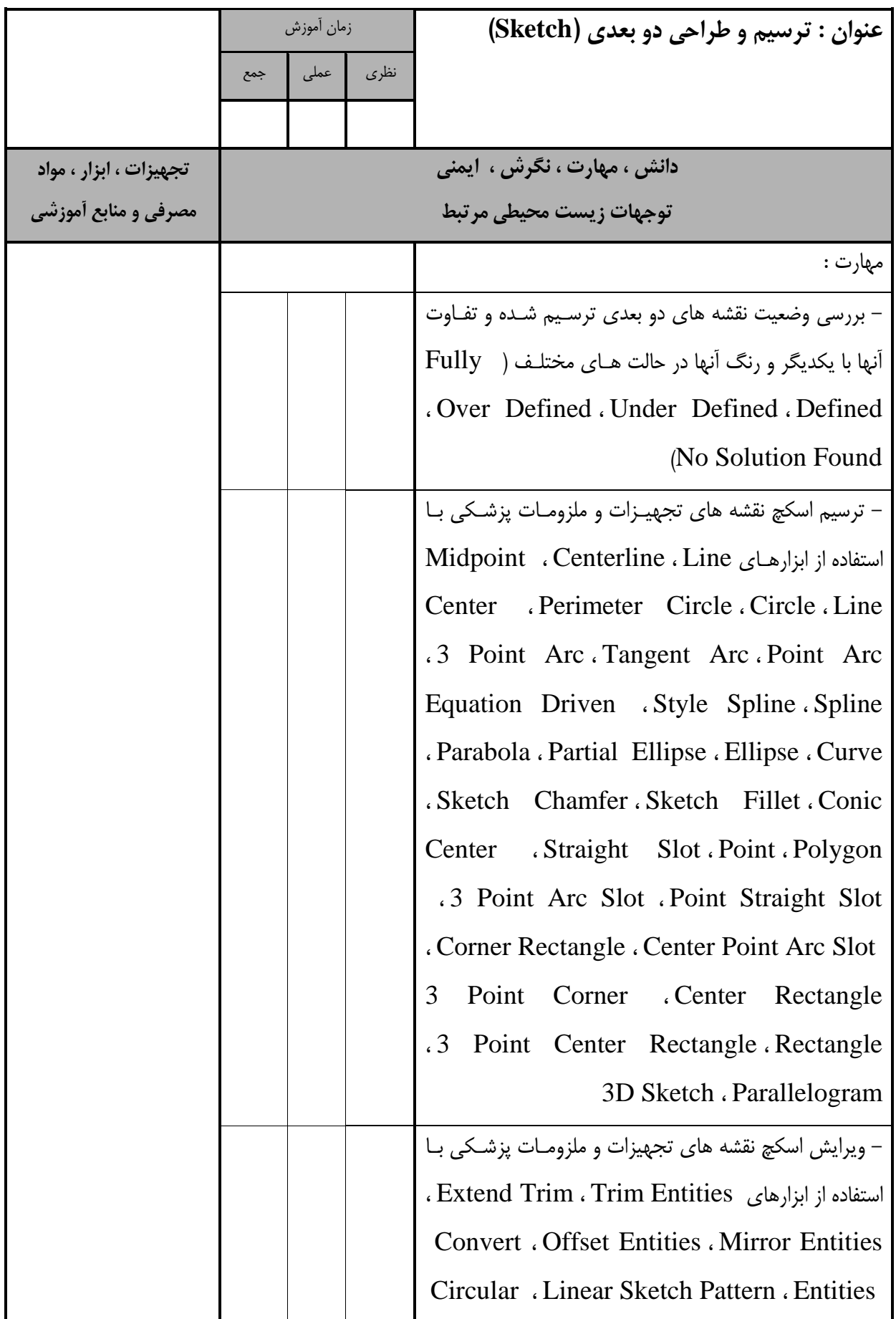

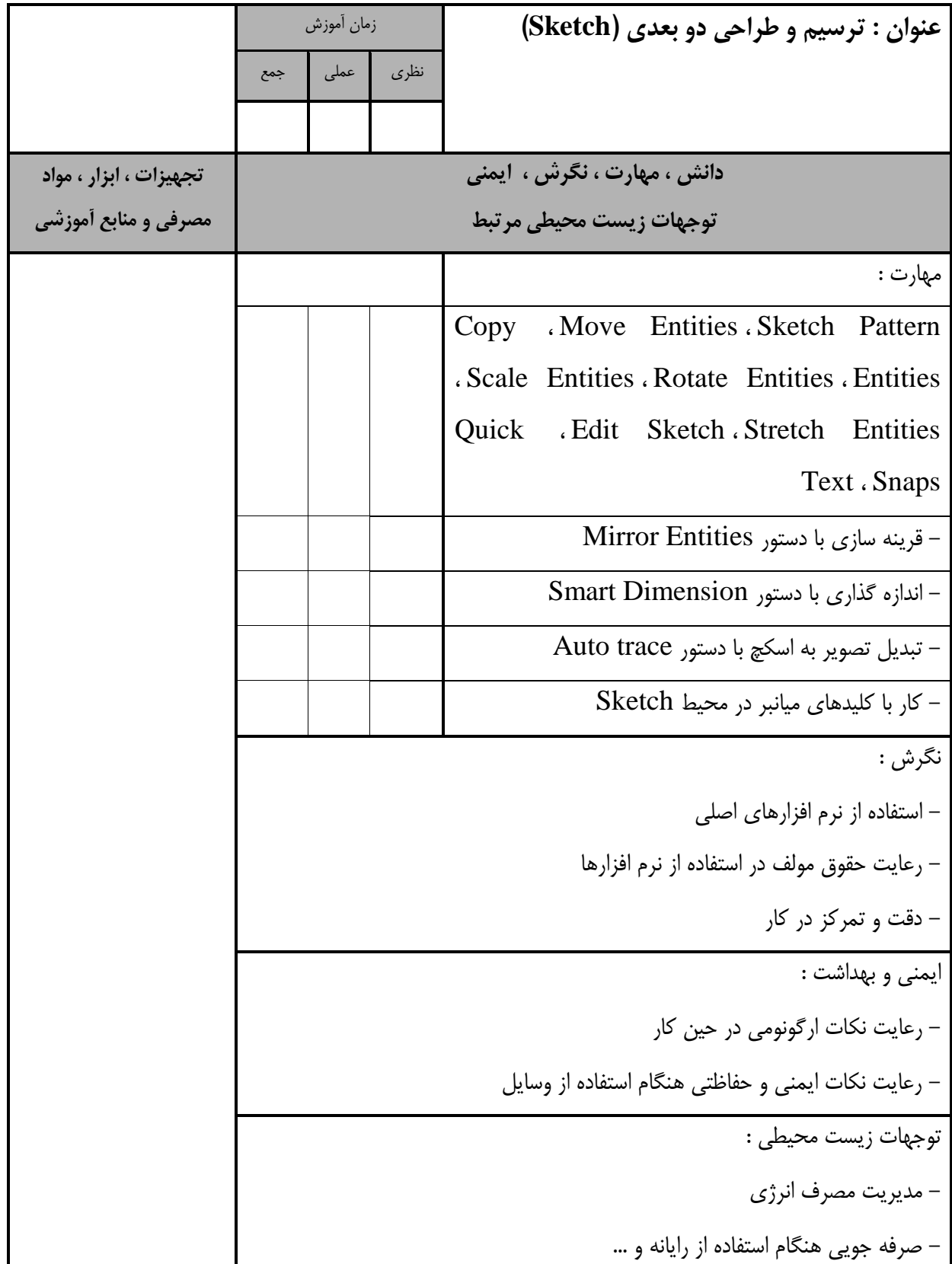

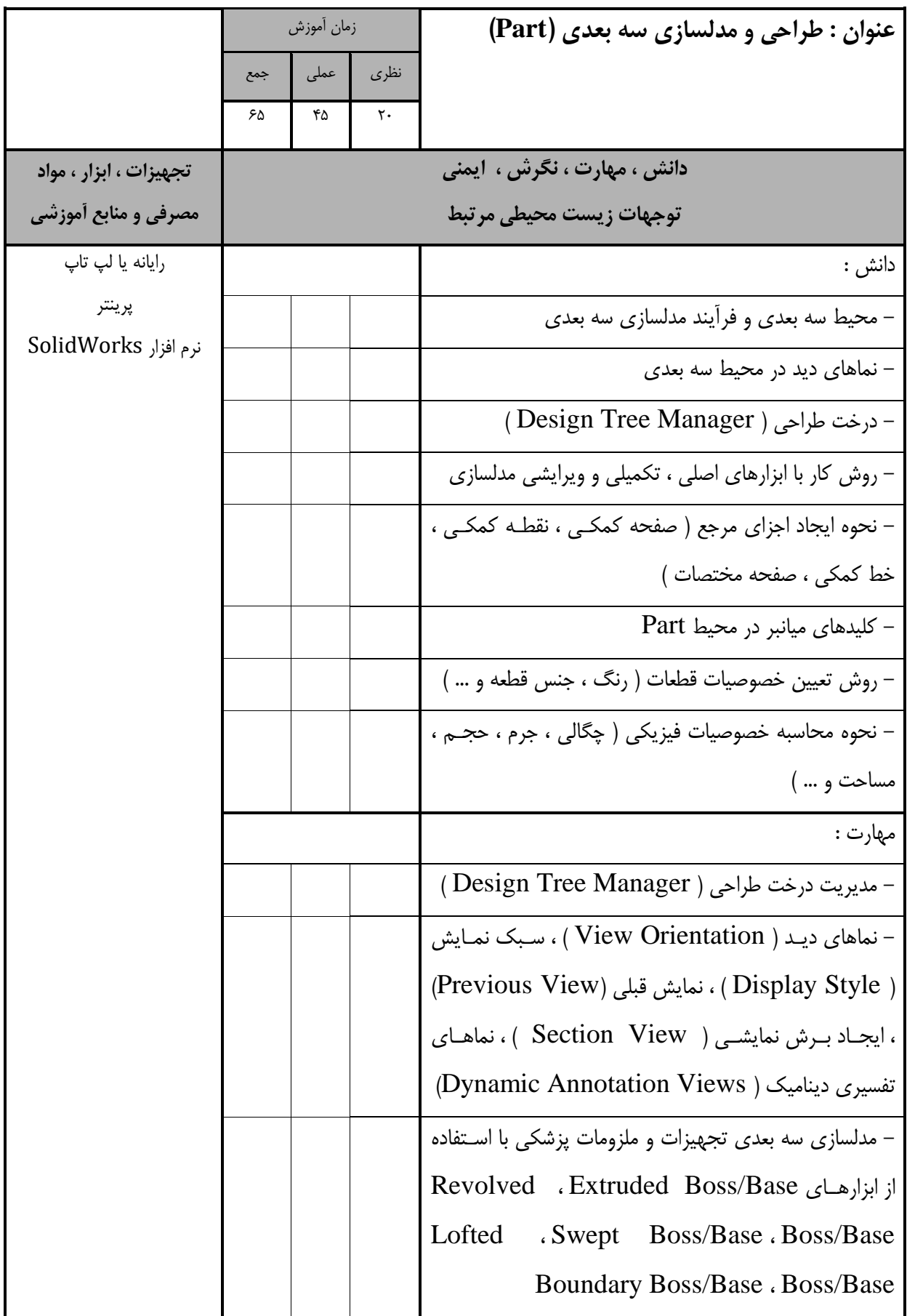

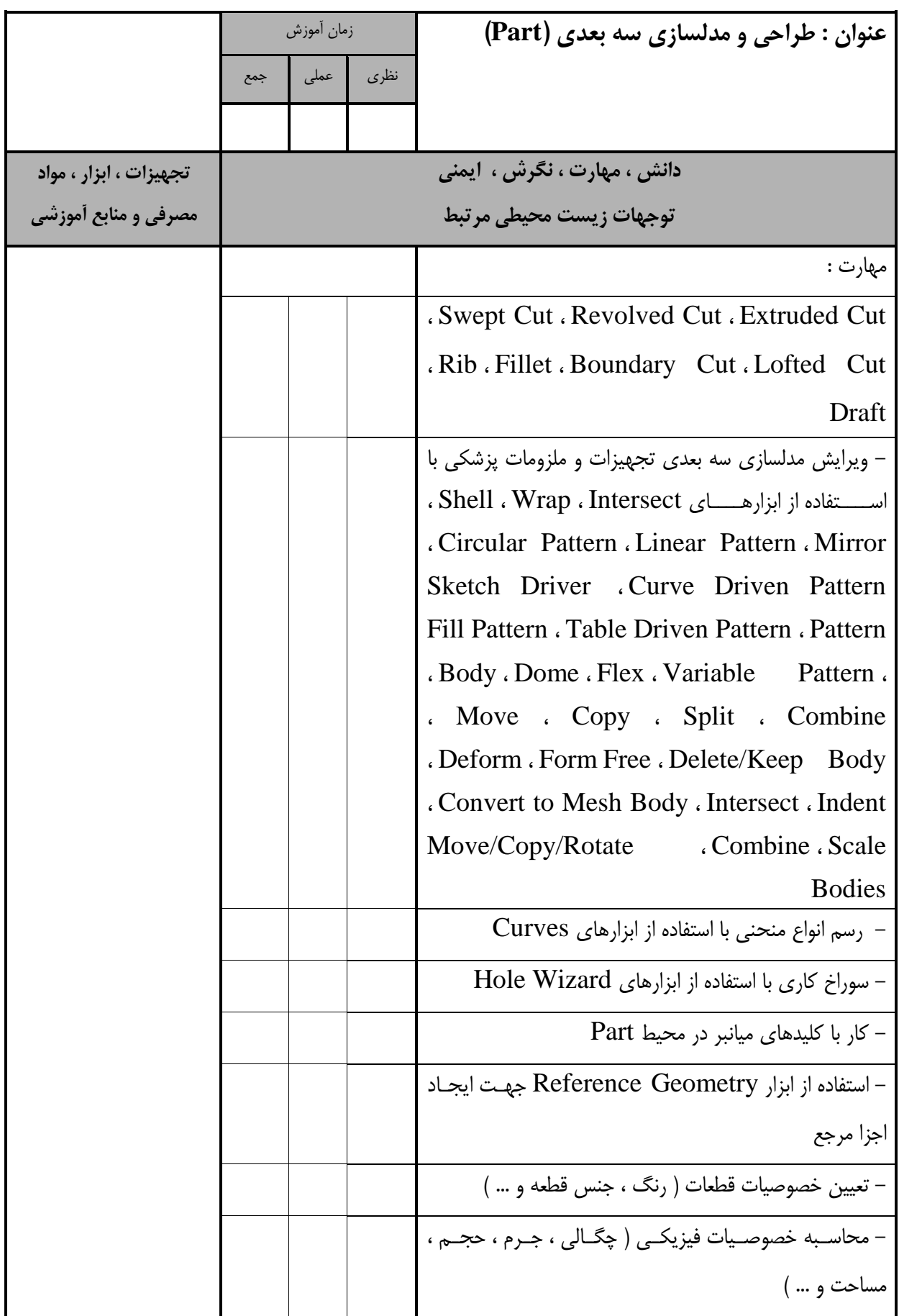

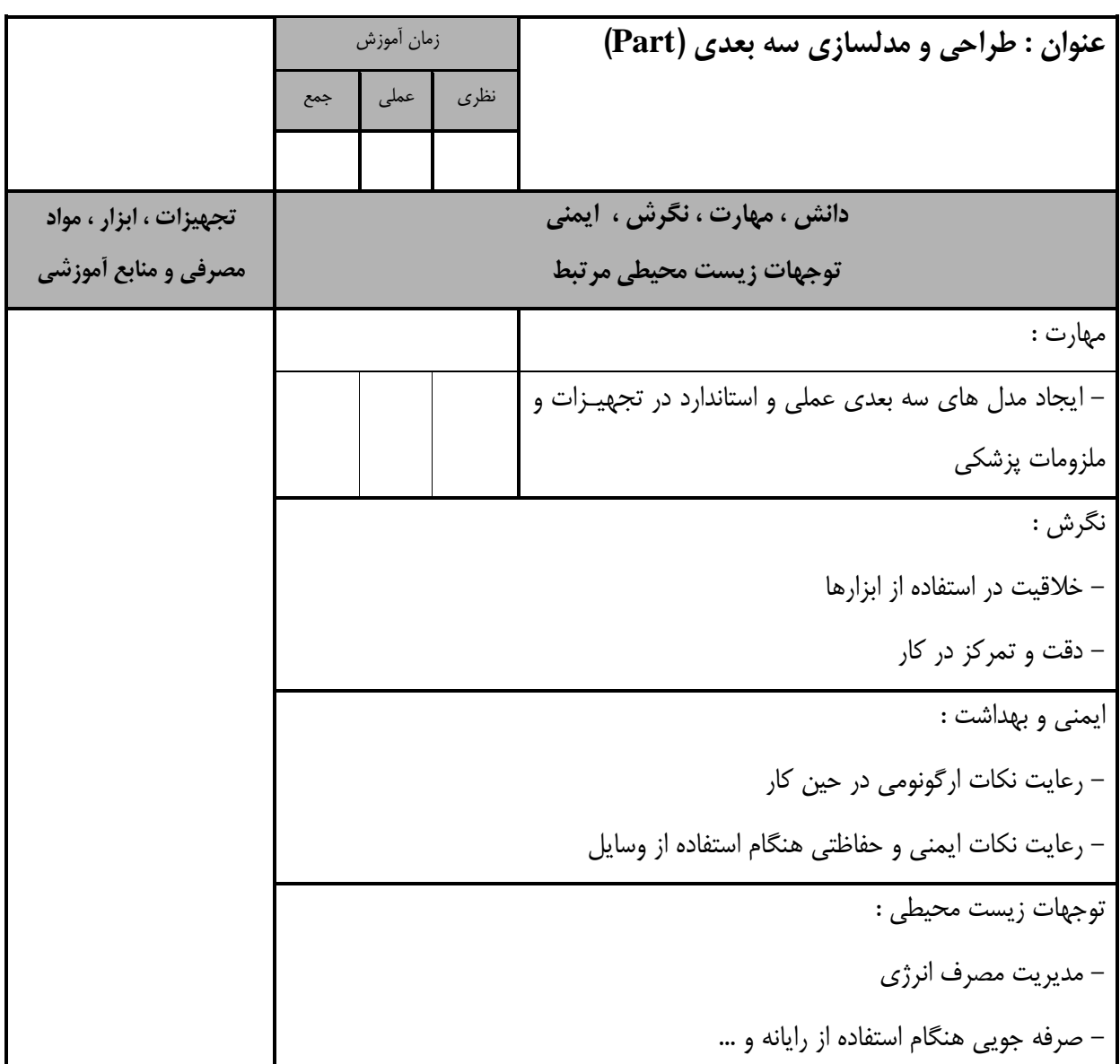

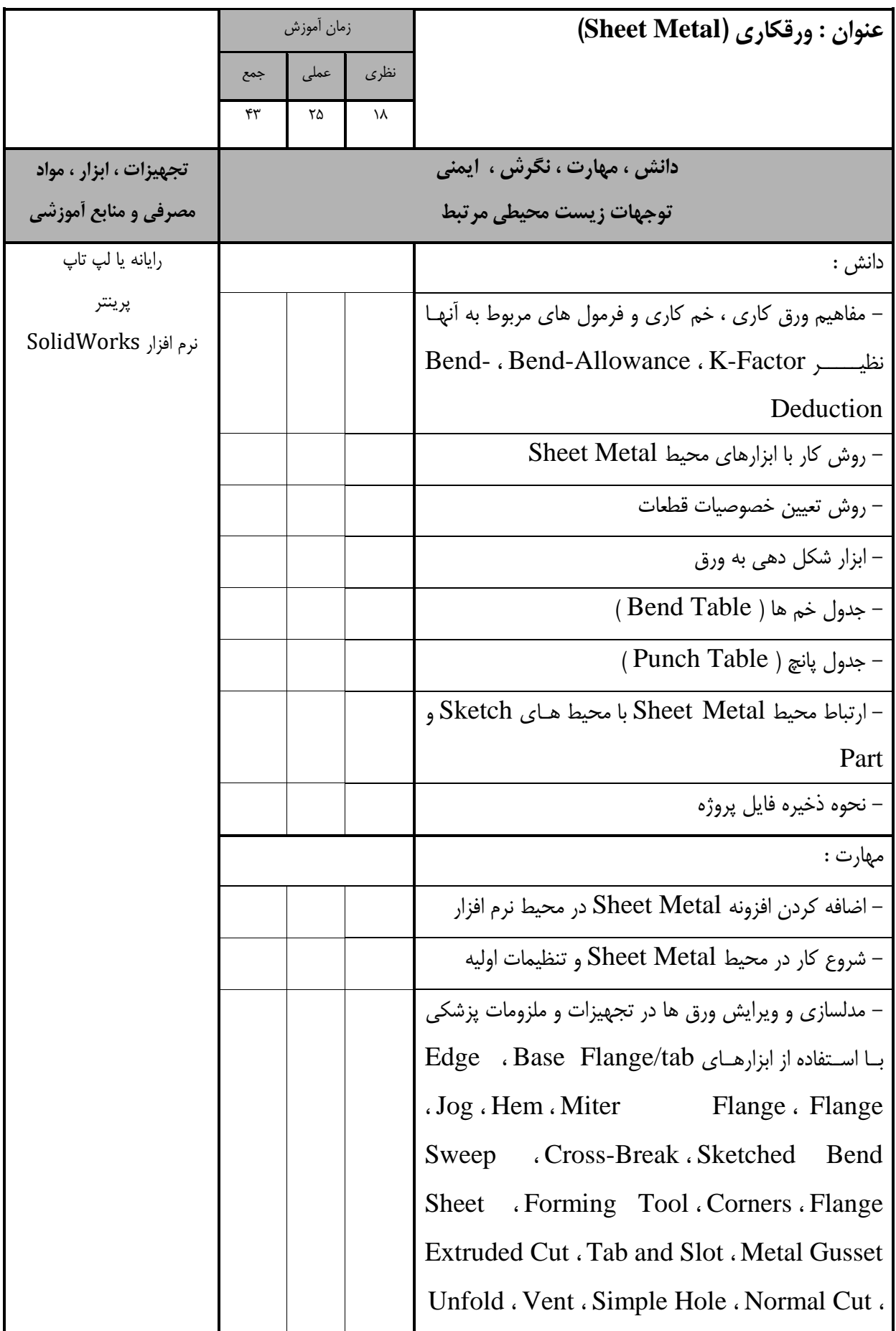

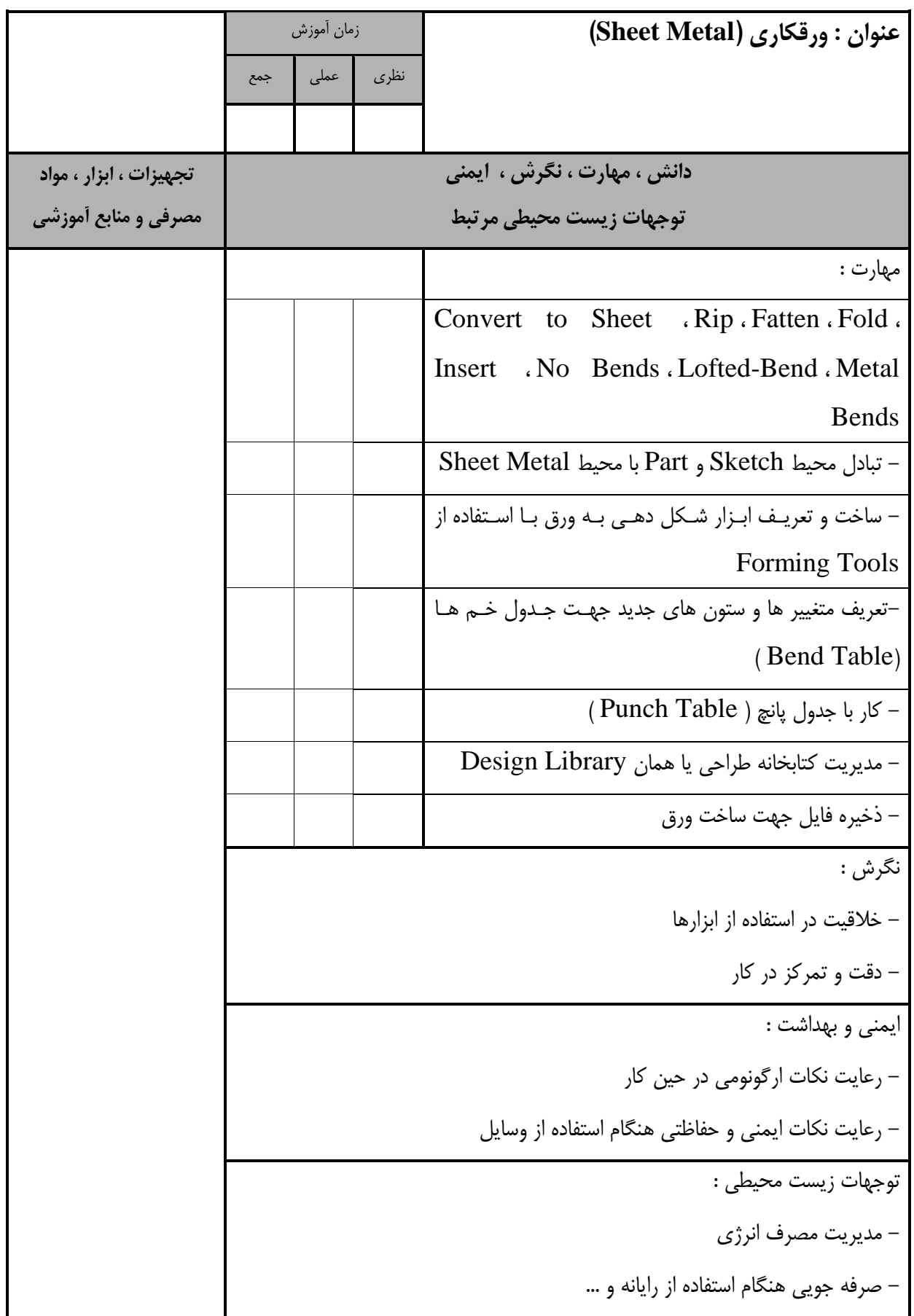

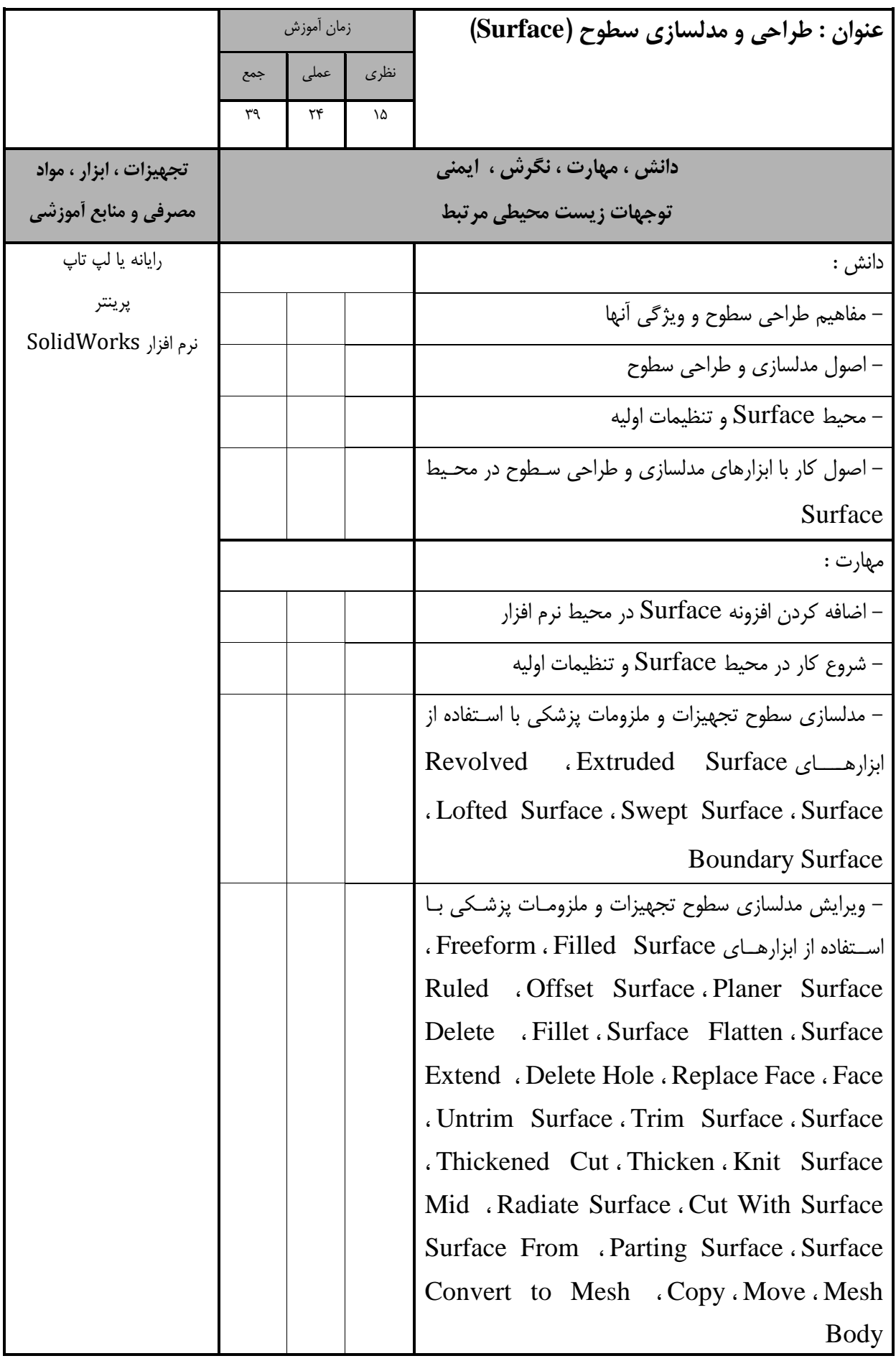

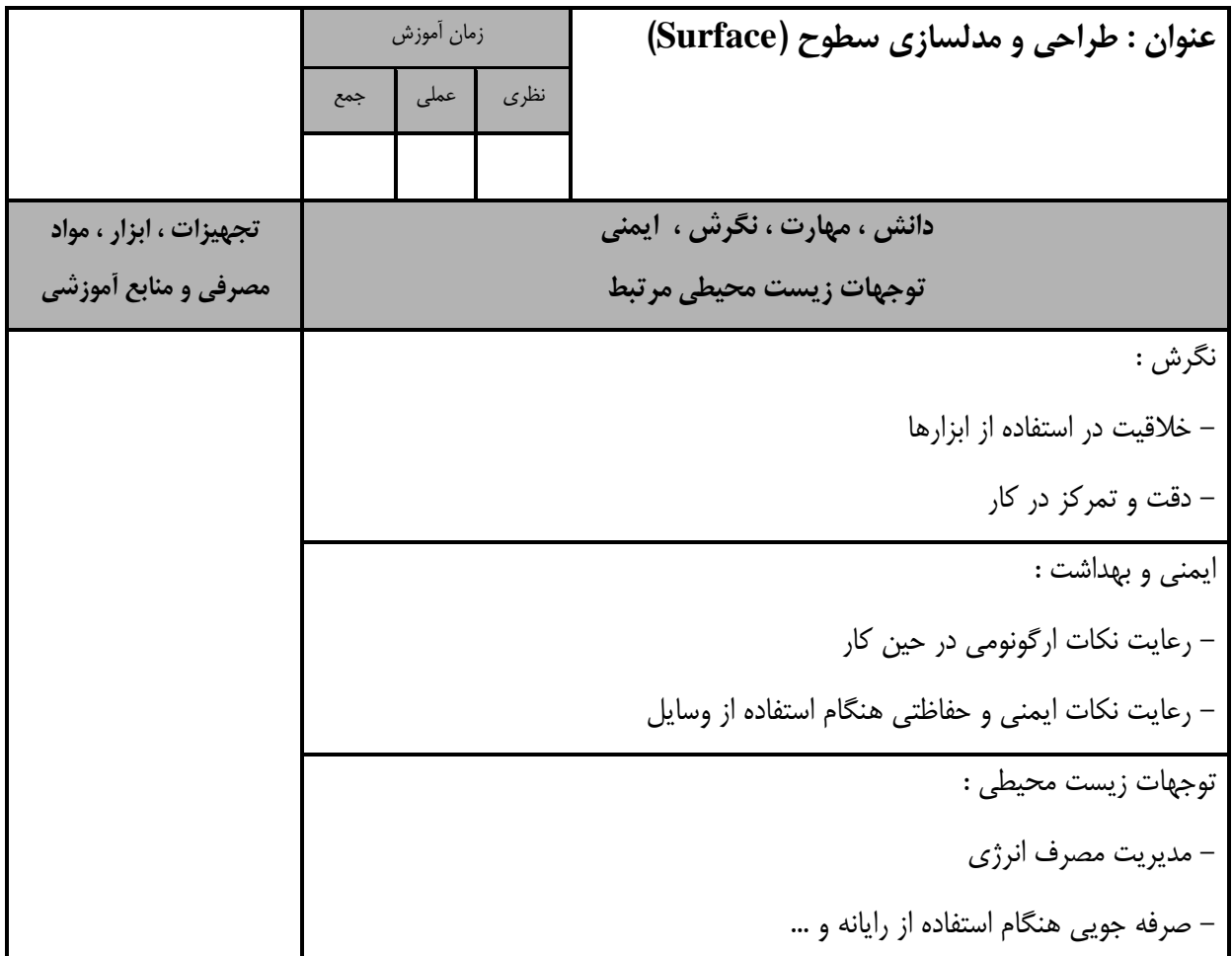

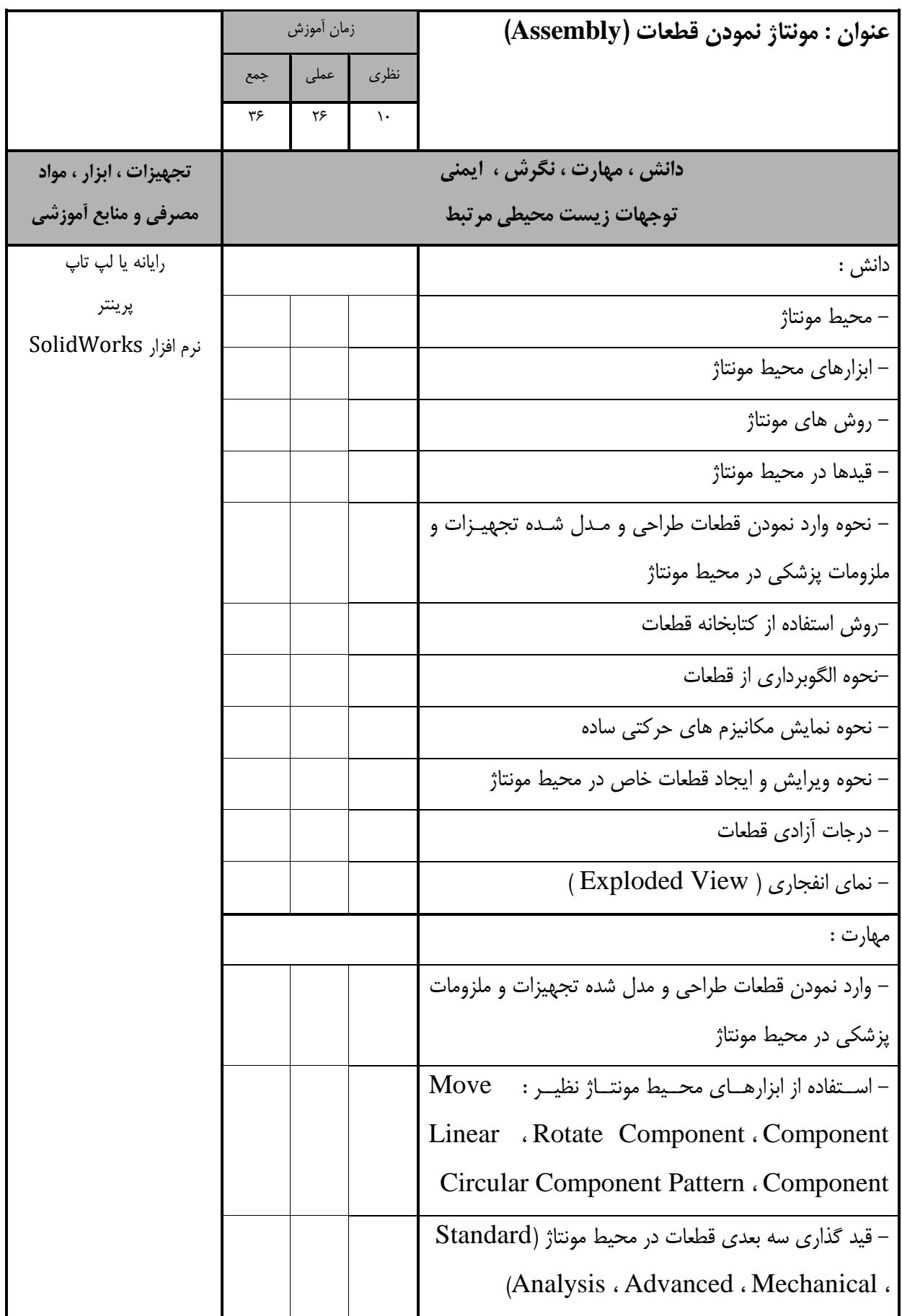

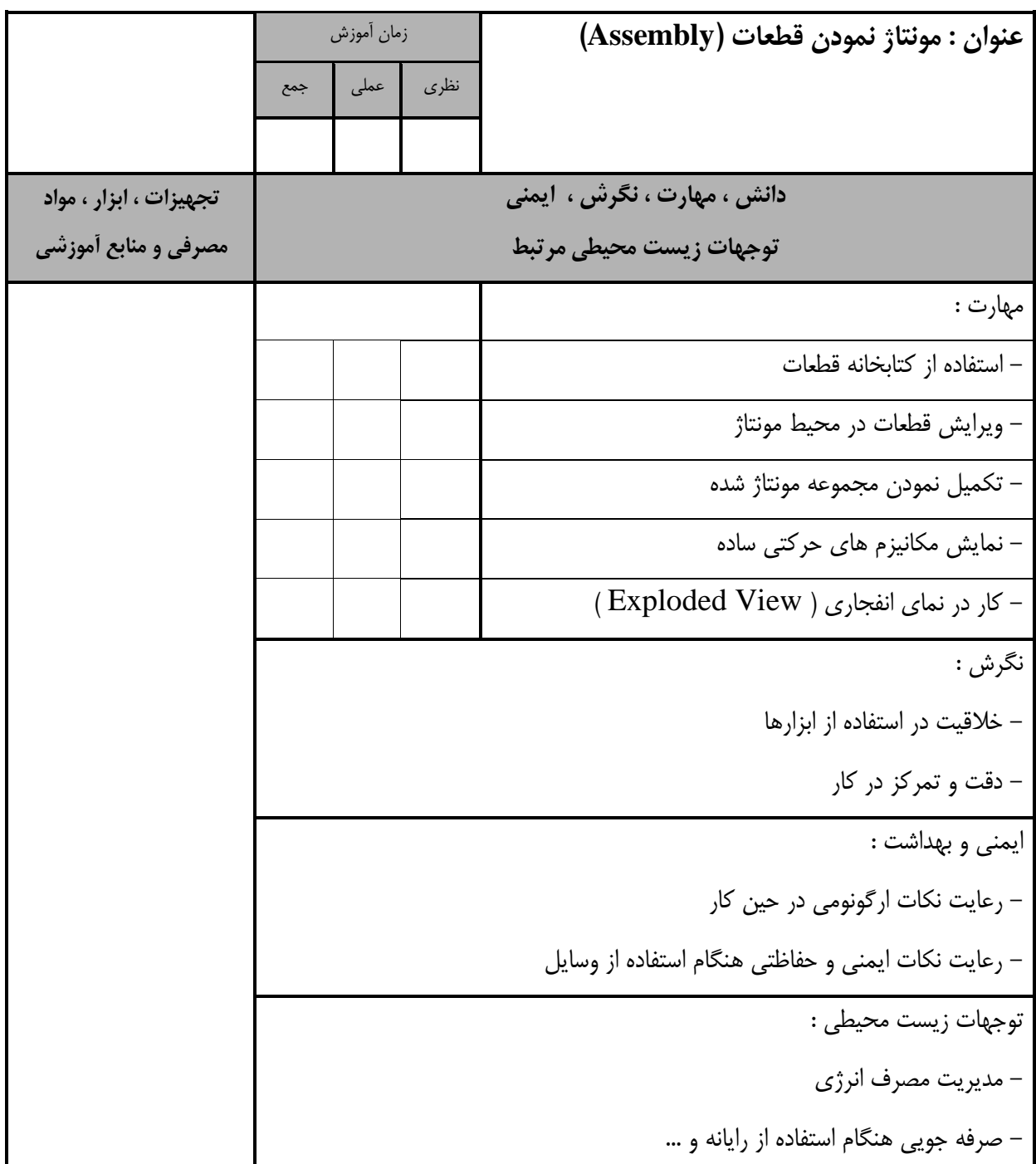

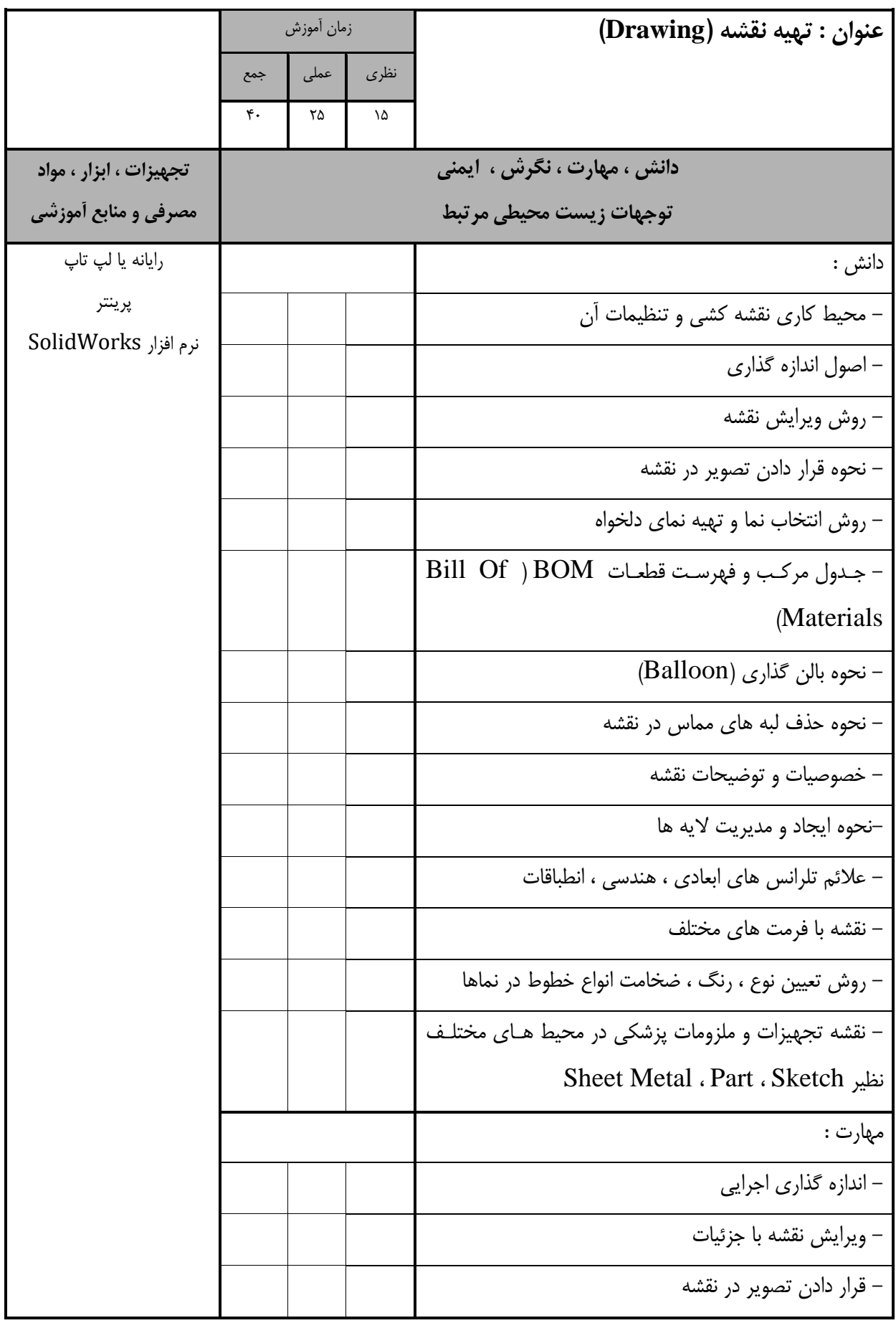

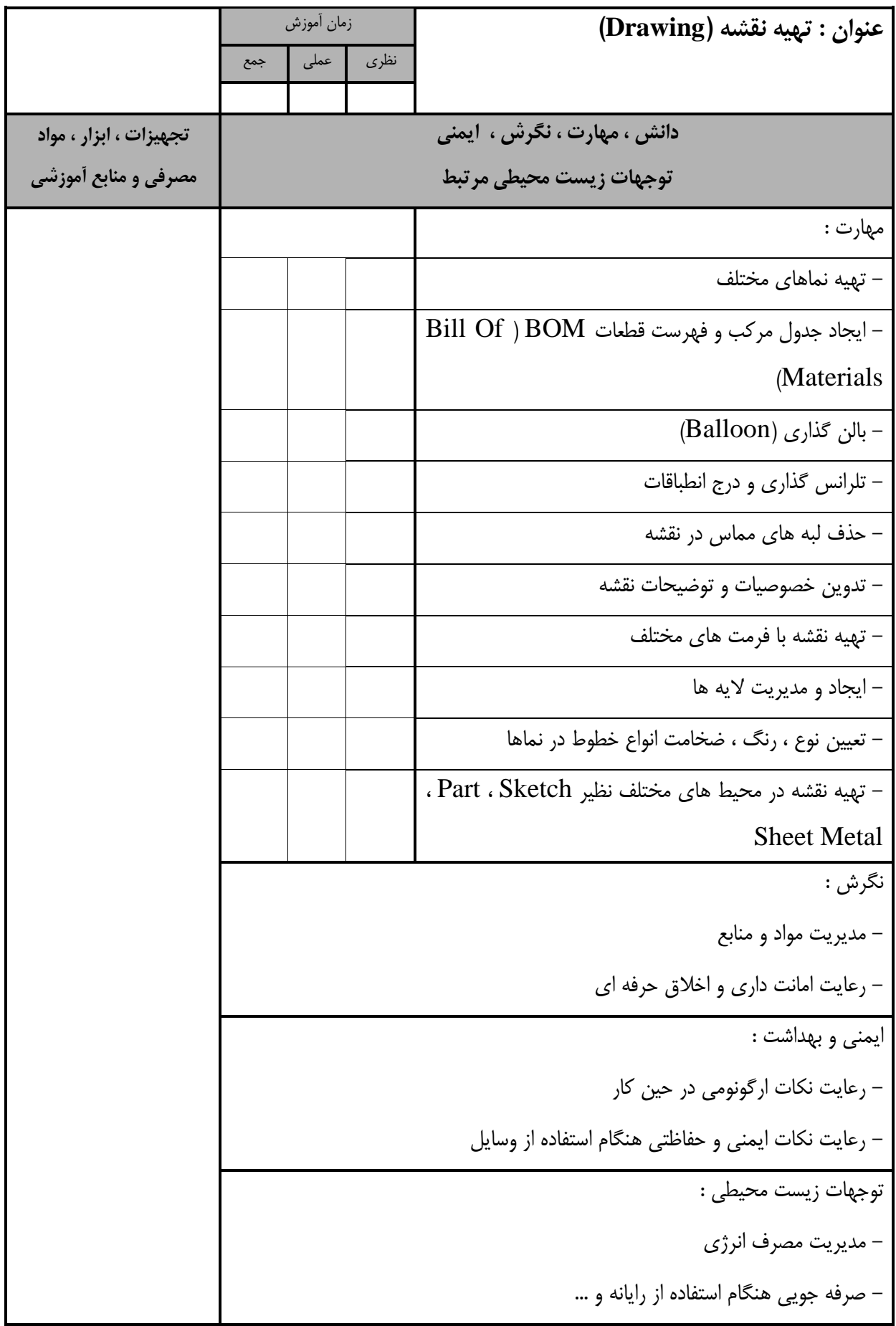

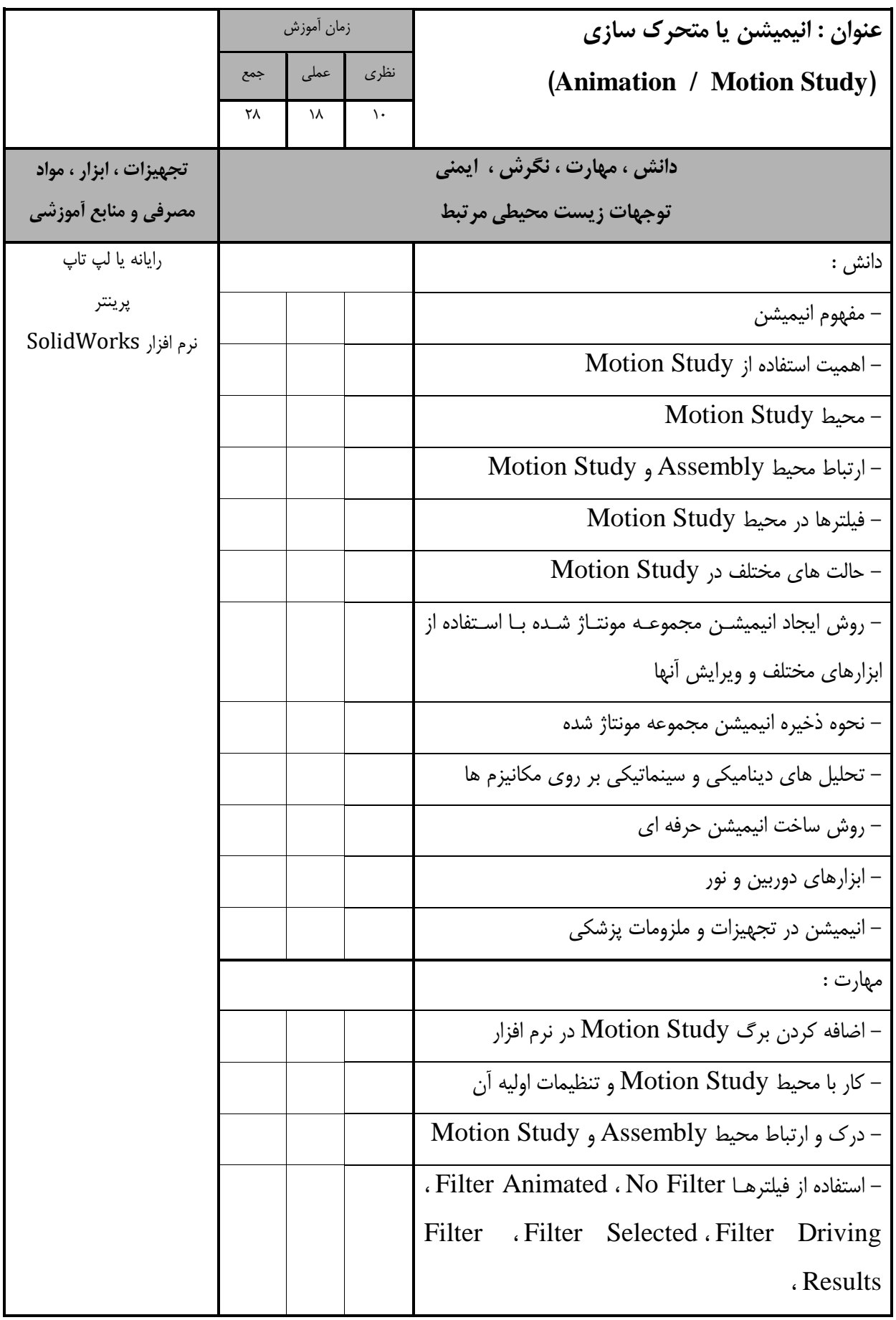

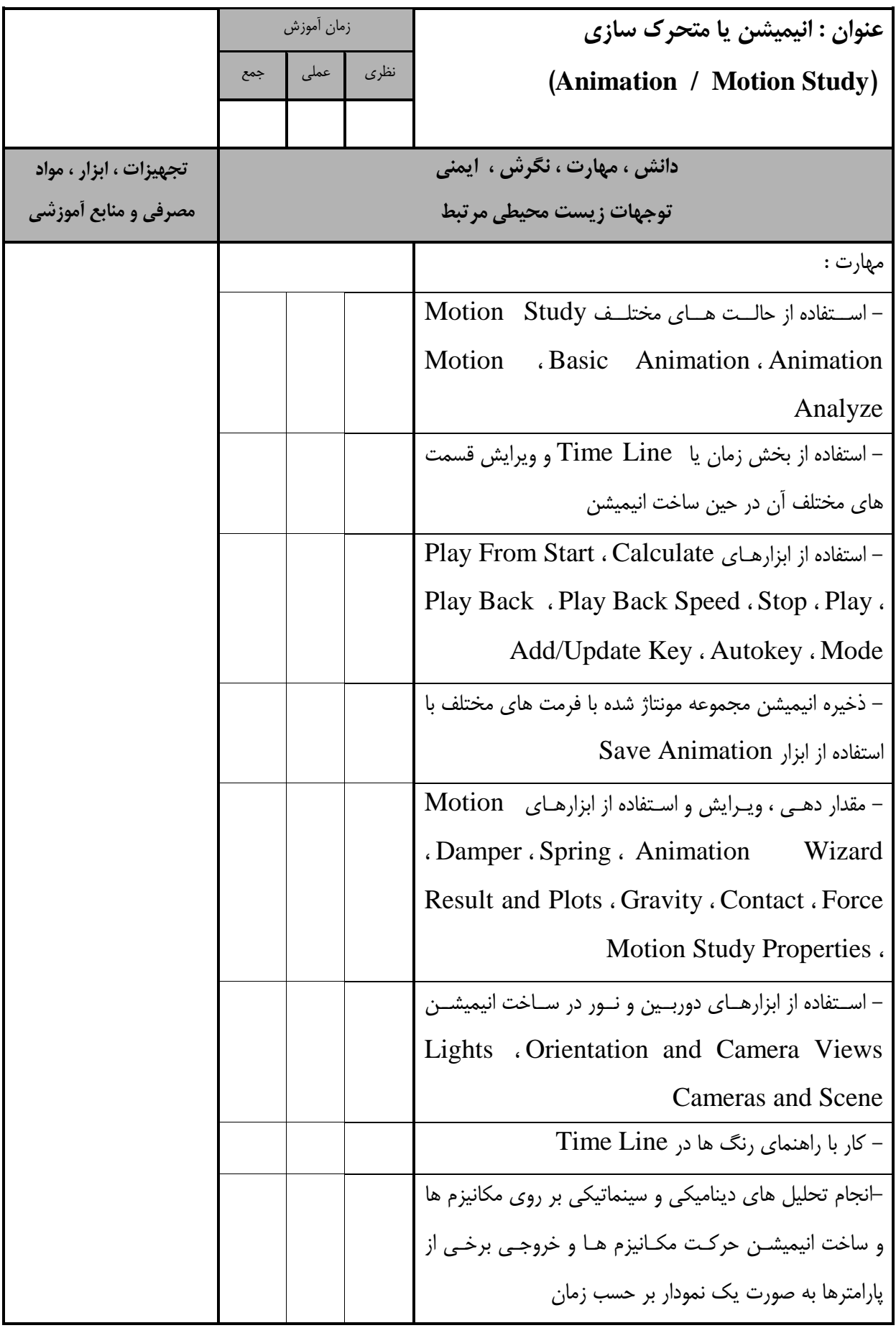

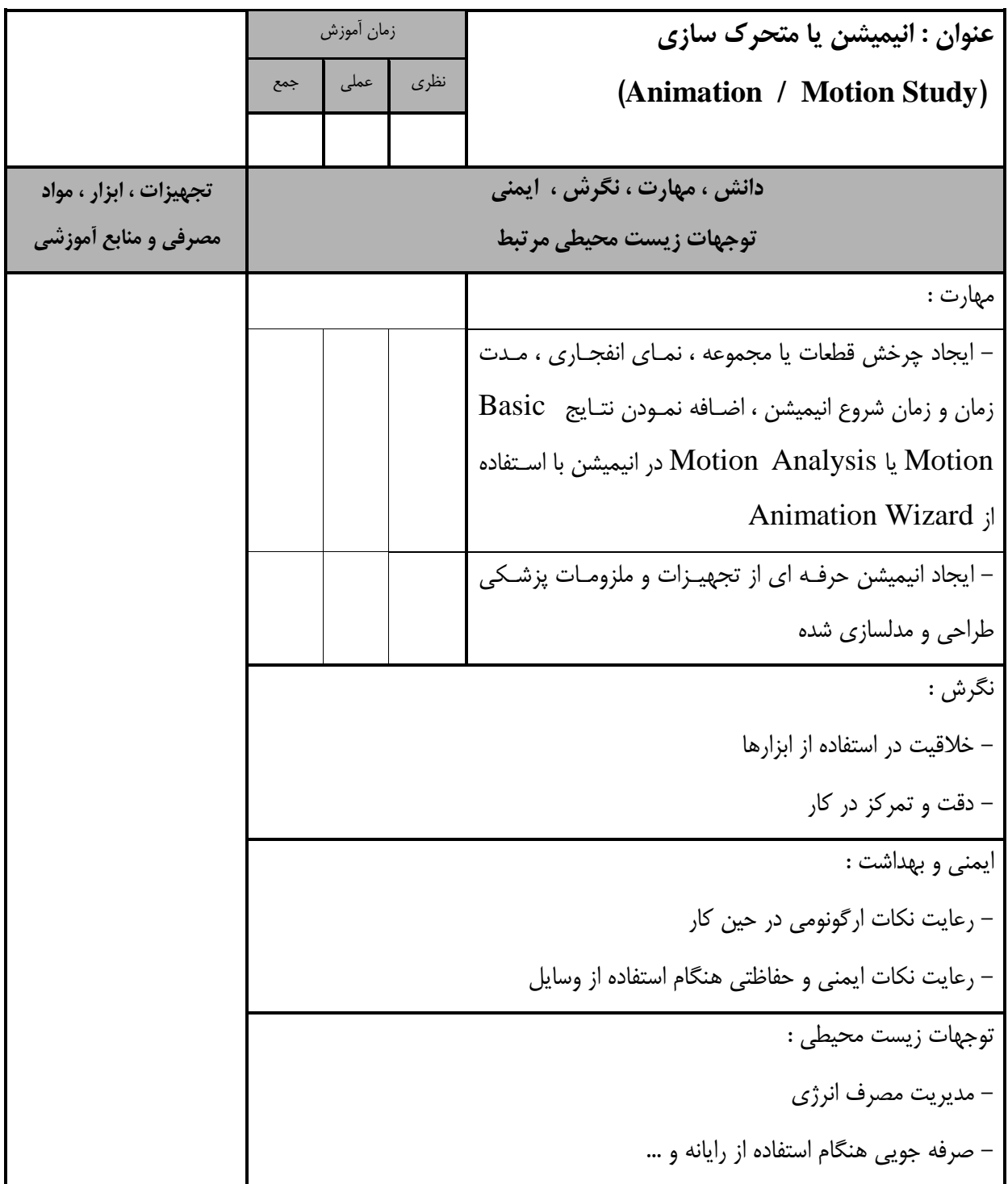

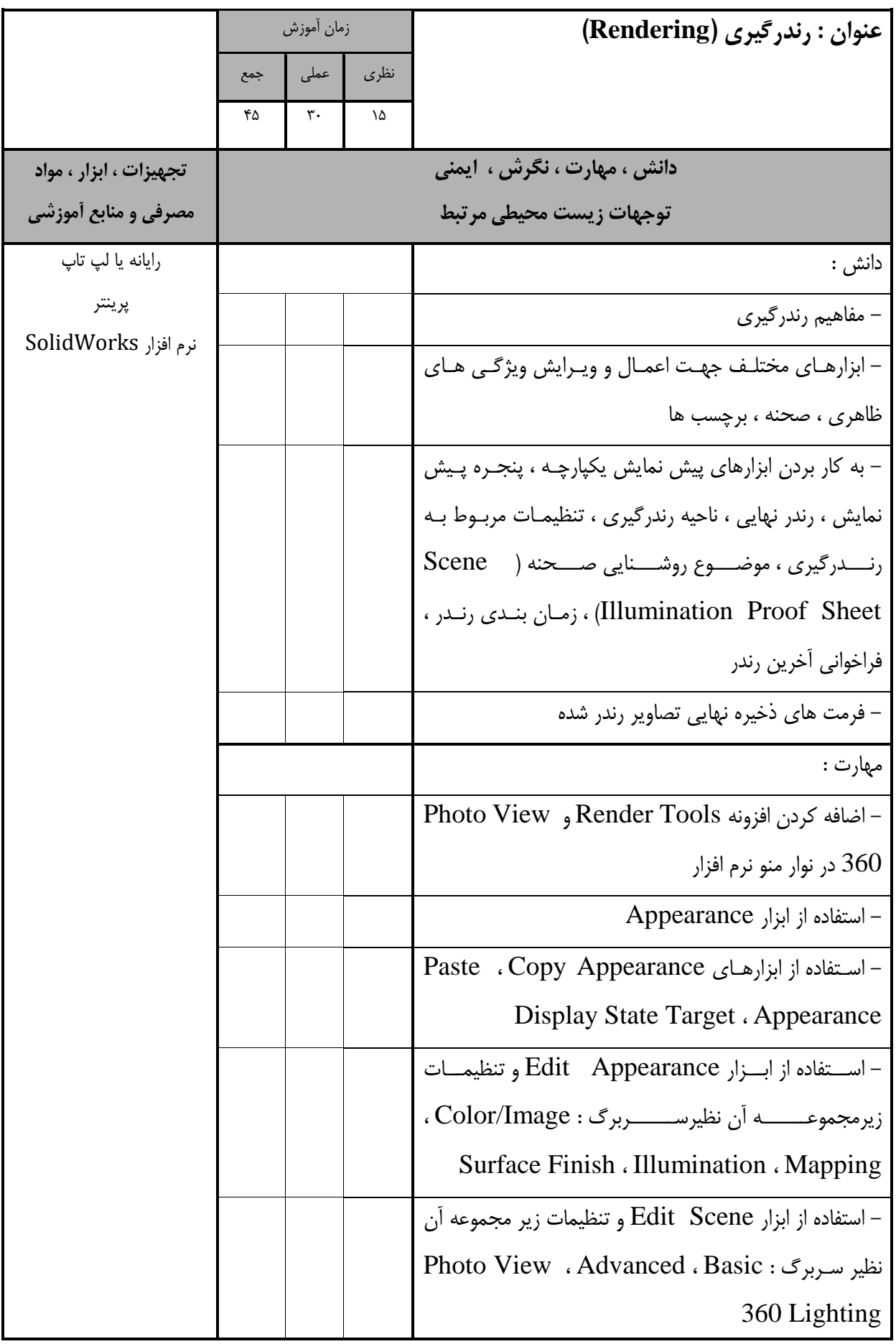

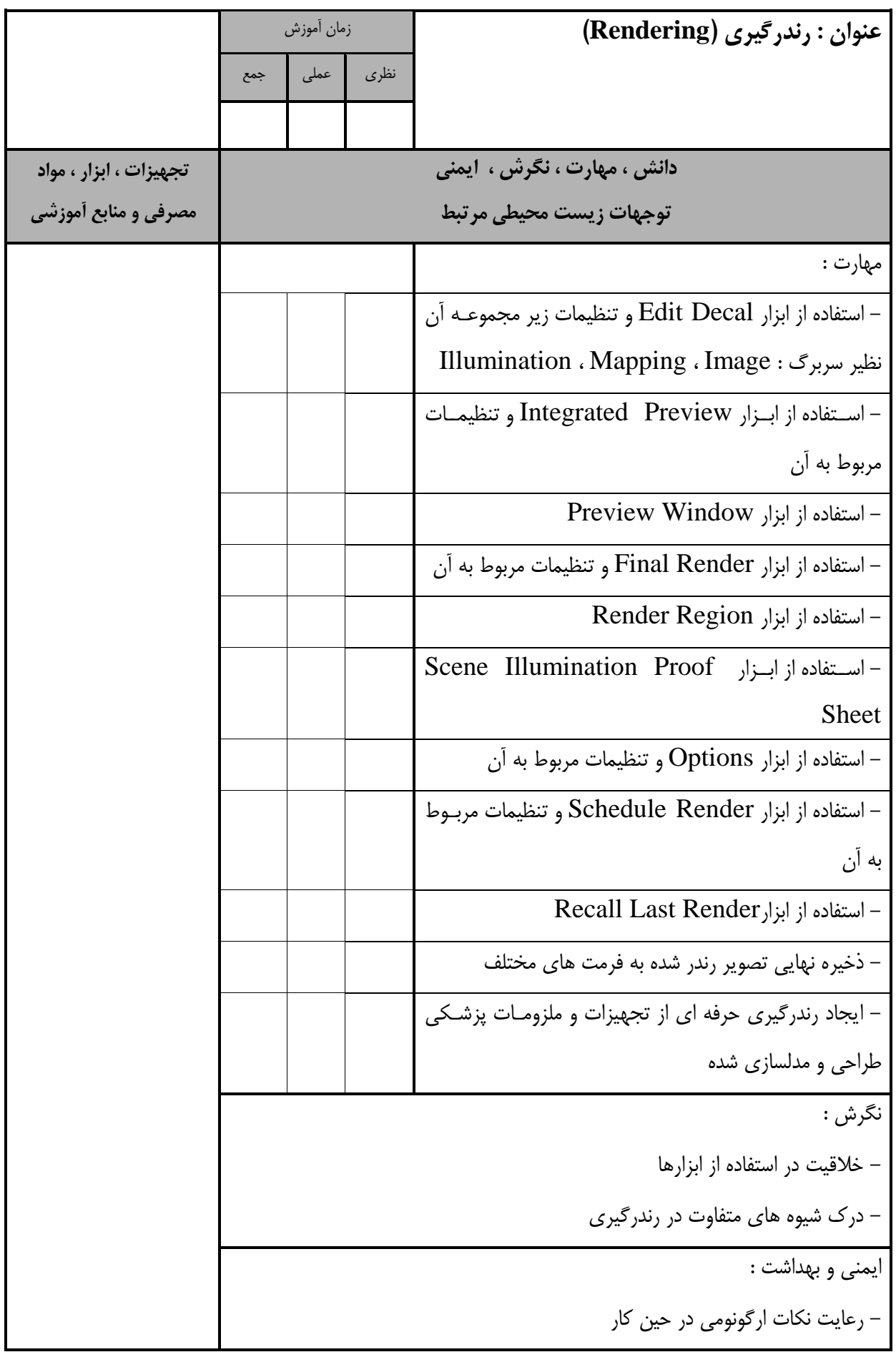

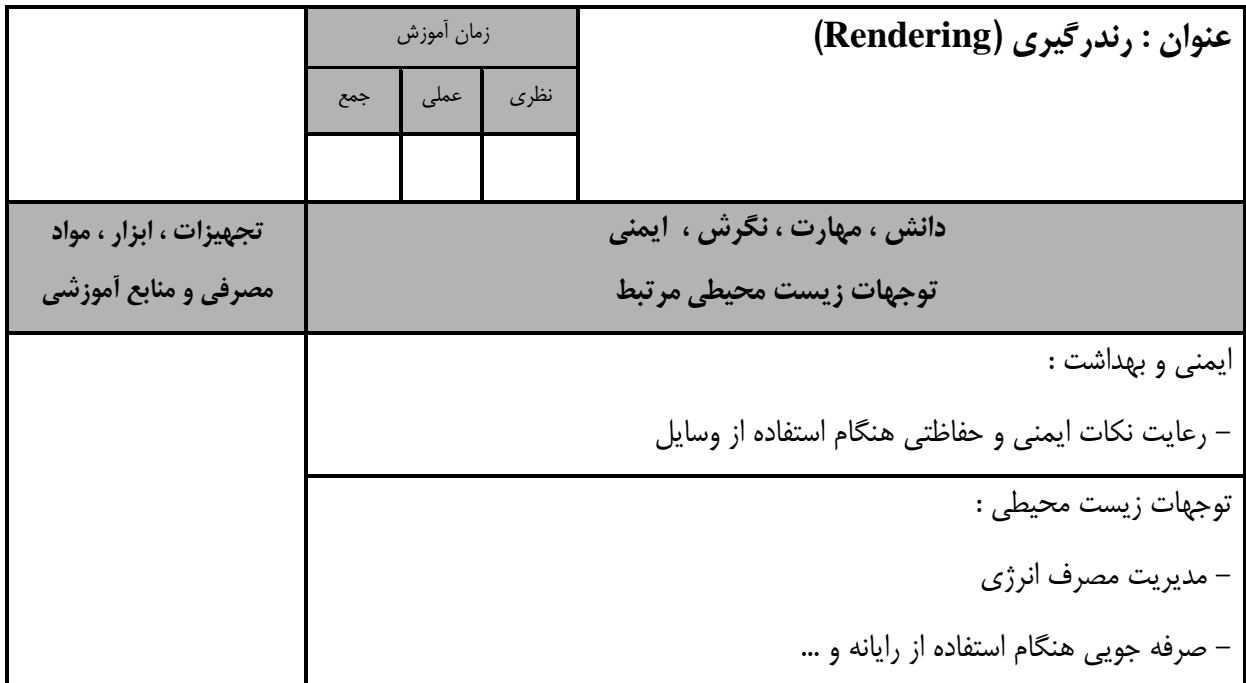

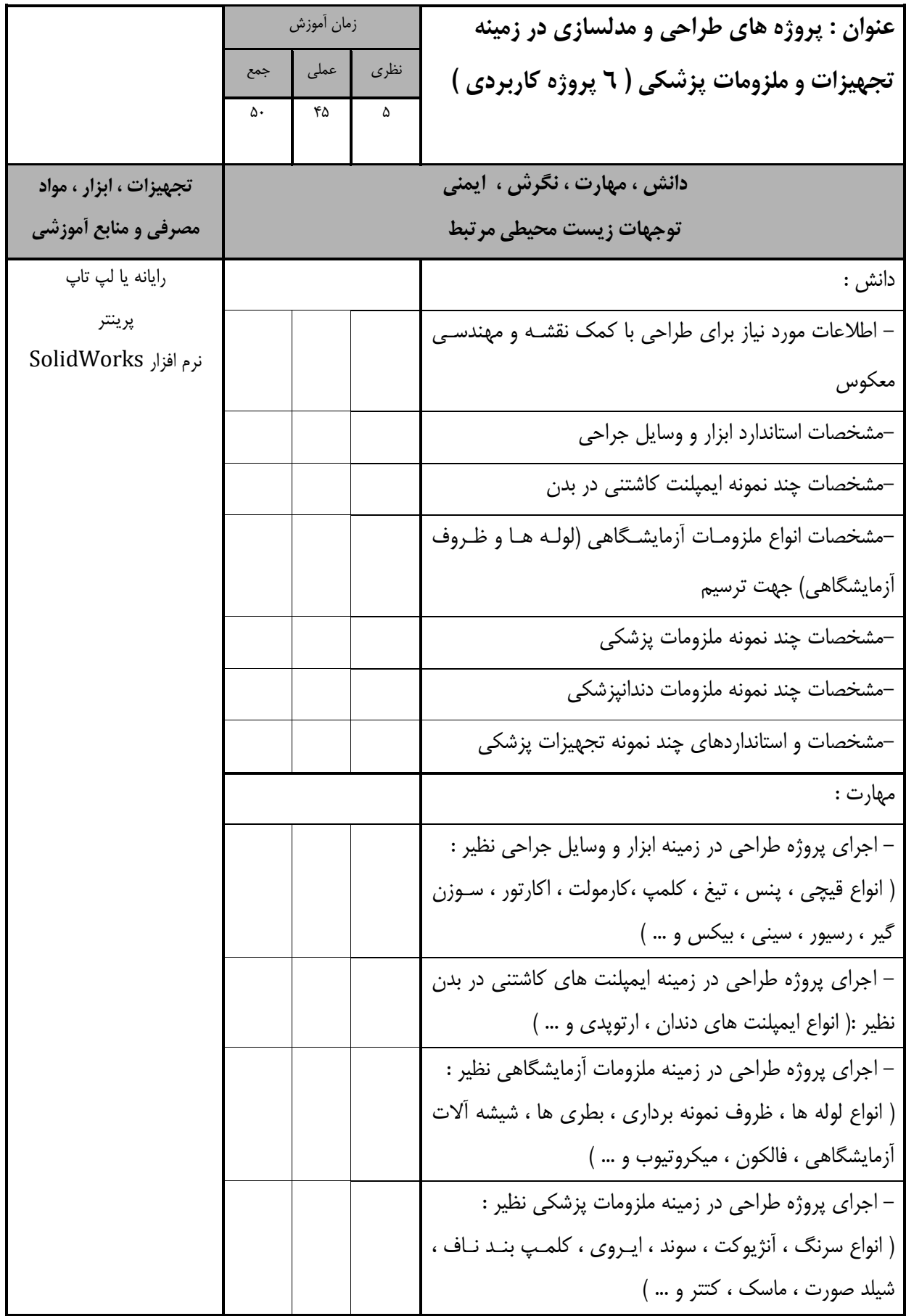

- برگهی تحلیل آموزش **عنوان : پروژه هاي طراحي و مدلسازي در زمینه تجهیزات و ملزومات پزشکي ) 6 پروژه كاربردي (** زمان آموزش نظری عملی جمع **دانش ، مهارت ، نگرش ، ايمني توجهات زيست محیطي مرتبط تجهیزات ، ابزار ، مواد مصرفي و منابع آموزشي** مهارت: - اجرای پروژه طراحی در زمینه ملزومات دندانپزشکی نظیر : ) سینی دندانپزشکی ، تری ، عینک ، شیلد و ... ( - اجرای پروژه طراحی در زمینه تجهیزات پزشکی نظیر : ( انواع ویلچر ، سانتریفیوژ ، ساکشـن ، تخت هـای جراحـی و پزشکی ، اتـوکلاو ، میزهـای جراحـی ، تـرازو ، تـب سـنج ، فشارسـنج ، گوشــی پزشــکی ، چــراغ ســيالتيک ، يونيــت دندانپزشکی ، تابوره ، الیت کیور ، عصا ، واکر ، و ... ( نگرش : - مدیریت مواد و منابع - رعایت امانت داری و اخالق حرفه ای ایمنی و بهداشت : - رعایت نکات ارگونومی در حین کار - رعایت نکات ایمنی و حفاظتی هنگام استفاده از وسایل توجهات زیست محیطی : - مدیریت مصرف انرژی - صرفه جویی در مصرف برق هنگام استفاده از رایانه و ...

استاندارد آموزش

- برگهی تحلیل آموزش **عنوان : ساخت نمونه اولیه قطعات پزشکي طراحي و مدلسازي شده با كمک پرينتر سه بعدي** زمان آموزش نظری عملی جمع  $ra$   $ra$   $1$ **دانش ، مهارت ، نگرش ، ايمني توجهات زيست محیطي مرتبط تجهیزات ، ابزار ، مواد مصرفي و منابع آموزشي** دانش : رایانه یا لپ تاپ پرینتر نرم افزار SolidWorks - ابزارهای اندازه گیری ) کولیس ، میکرومتر و ... (  $\text{CMM}$  ) دستگاه های اسکنر سه بعدی انـدازه گیـری ( اپتیک ( - مفهوم مهندسی معکوس و پرینت سه بعدی - دالیل استفاده از مهندسی معکوس و پرینتکر سکه بعکدی در مدلسازی - نرم افزار و سخت افزارهای مهندسی معکوس مهارت : - استفاده از ابزارهای اندازه گیری ) کولیس ، میکرومتر و ... ( - استفاده از فایل اسکن سه بعدی در محیط نرم افزار - ذخیره فایل نهایی در نرم افزار جهت ساخت نمونه اولیکه بکه کمک پرینتر سه بعدی - ارسال فایل به دستگاه پرینت سه بعدی - خروجی گرفتن از دستگاه پرینت سه بعدی نگرش : - انتخاب وسیله اندازه گیری و نرم افزار مناس - دقت و تمرکز در کار ایمنی و بهداشت : - رعایت نکات ارگونومی در حین کار

- رعایت نکات ایمنی و حفاظتی هنگام استفاده از وسایل

استاندارد آموزش

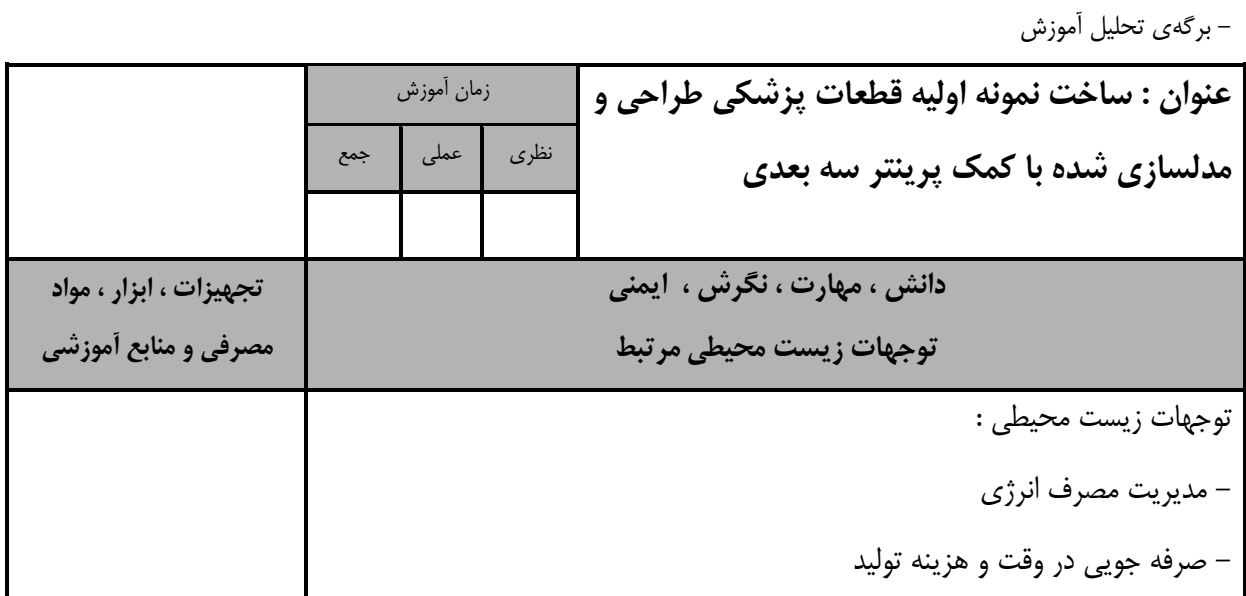

- برگه استاندارد تجهیزات

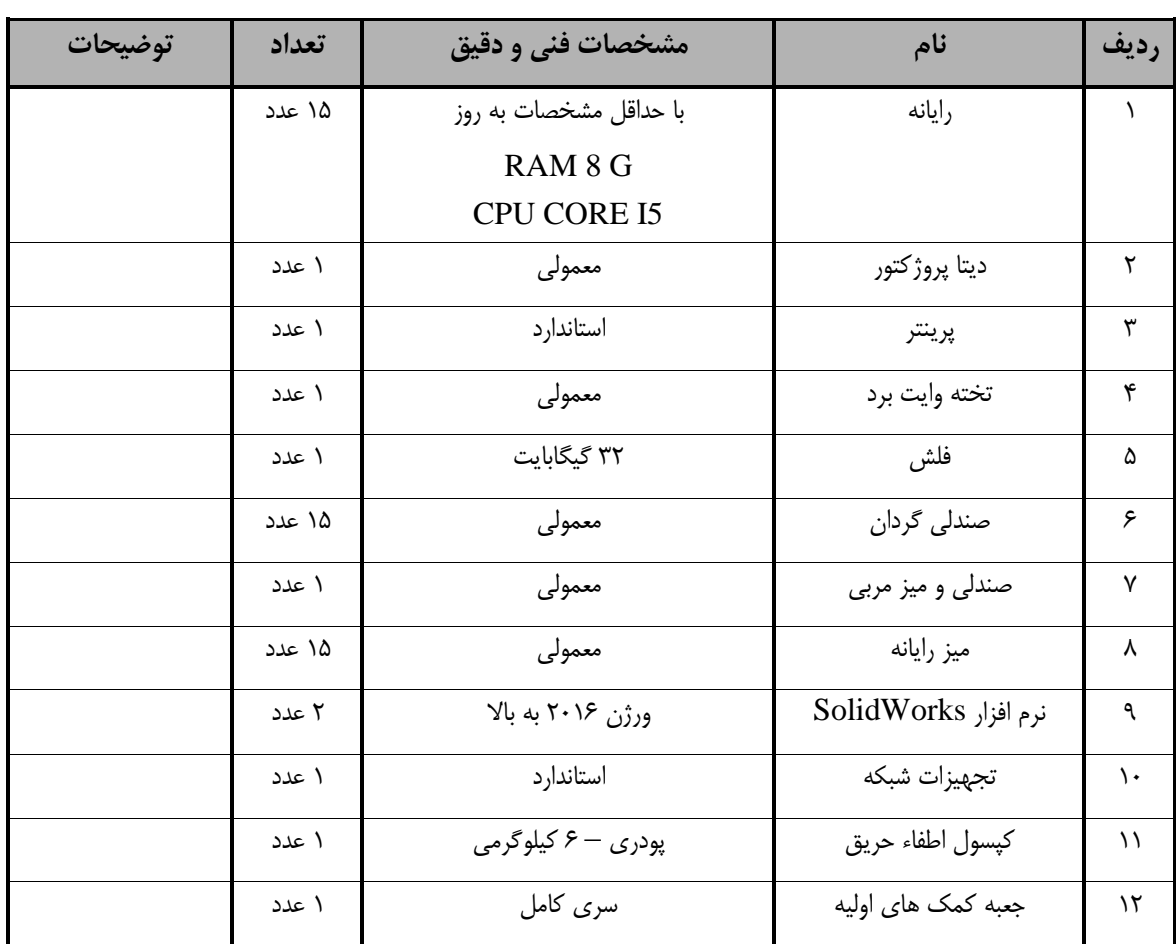

**توجه :** 

**- تجهیزات براي يک كارگاه به ظرفیت 15 نفر در نظر گرفته شود.** 

- برگه استاندارد مواد

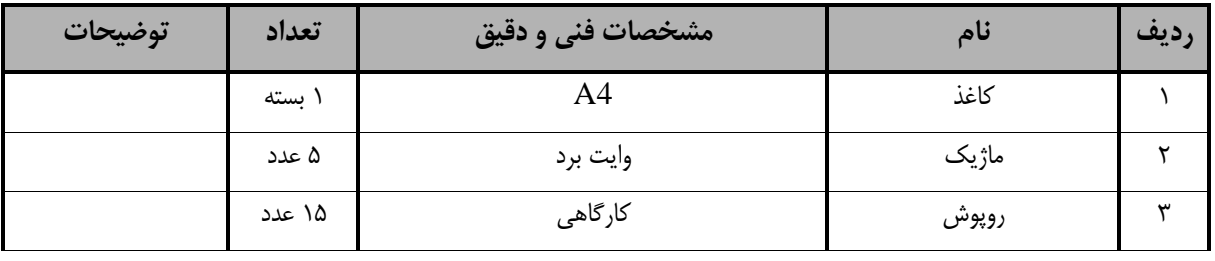

**توجه :** 

**- مواد به ازاء يک نفر و يک كارگاه به ظرفیت 15 نفر محاسبه شود.**

- برگه استاندارد ابزار

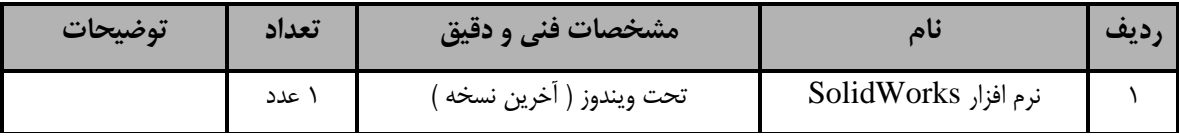

**توجه :** 

**- ابزار به ازاء هر سه نفر محاسبه شود.**